## **ECON 452\* -- NOTE 8**

# **A General Regression Model with Dummy Variable Interactions**

# **Starting Point: Model 5.4 in Standard Notation**

• The **population regression equation for Model 5.4** can be written in standard notation as:

$$
Y_{i} = \beta_{0} + \beta_{1}X_{i1} + \beta_{2}X_{i2} + \beta_{3}IN2_{i} + \beta_{4}IN3_{i} + \beta_{5}IN4_{i} + \delta_{0}F_{i}
$$
  
+  $\delta_{1}F_{i}X_{i1} + \delta_{2}F_{i}X_{i2} + \delta_{3}F_{i}IN2_{i} + \delta_{4}F_{i}IN3_{i} + \delta_{5}F_{i}IN4_{i} + u_{i}$  (5.4)

• The **population regression** *function* **for Model 5.4** is:

$$
E(Y_i | X_{i1}, X_{i2}, F_i, IN2_i, IN3_i, IN4_i)
$$
  
=  $\beta_0 + \beta_1 X_{i1} + \beta_2 X_{i2} + \beta_3 IN2_i + \beta_4 IN3_i + \beta_5 IN4_i + \delta_0 F_i$   
+  $\delta_1 F_i X_{i1} + \delta_2 F_i X_{i2} + \delta_3 F_i IN2_i + \delta_4 F_i IN3_i + \delta_5 F_i IN4_i$  (5.4')

• The *female* population regression function for Model 5.4 is obtained by setting the female indicator  $F_i = 1$  in (5.4'):

$$
E(Y_i | F_i = 1, X_{i1}, X_{i2}, IN2_i, IN3_i, IN4_i)
$$
  
=  $\beta_0 + \beta_1 X_{i1} + \beta_2 X_{i2} + \beta_3 IN2_i + \beta_4 IN3_i + \beta_5 IN4_i + \delta_0 + \delta_1 X_{i1} + \delta_2 X_{i2} + \delta_3 IN2_i + \delta_4 IN3_i + \delta_5 IN4_i$   
=  $(\beta_0 + \delta_0) + (\beta_1 + \delta_1)X_{i1} + (\beta_2 + \delta_2)X_{i2} + (\beta_3 + \delta_3)IN2_i + (\beta_4 + \delta_4)IN3_i + (\beta_5 + \delta_5)IN4_i$  (5.4f)

$$
E(Y_i | X_{i1}, X_{i2}, X_{i3}, F_i, IN2_i, IN3_i, IN4_i)
$$
  
=  $\beta_0 + \beta_1 X_{i1} + \beta_2 X_{i2} + \beta_3 X_{i3} + \beta_4 IN2_i + \beta_5 IN3_i + \beta_6 IN4_i + \delta_0 F_i$   
+  $\delta_1 F_i X_{i1} + \delta_2 F_i X_{i2} + \delta_3 F_i X_{i3} + \delta_4 F_i IN2_i + \delta_5 F_i IN3_i + \delta_6 F_i IN4_i$  (5.4')

• The *male* population regression function for Model 5.4 is obtained by setting the female indicator  $F_i = 0$  in (5.4'):

$$
E(Y_i | F_i = 0, X_{i1}, X_{i2}, IN2_i, IN3_i, IN4_i) = \beta_0 + \beta_1 X_{i1} + \beta_2 X_{i2} + \beta_3 IN2_i + \beta_4 IN3_i + \beta_5 IN4_i
$$
\n(5.4m)

• The *female-male difference* **in conditional mean Y for Model 5.4** is obtained by subtracting the male regression function (5.4m) from the female regression function (5.4f):

$$
E(Y_i | F_i = 1, x_i^T) - E(Y_i | F_i = 0, x_i^T)
$$
  
=  $\beta_0 + \beta_1 X_{i1} + \beta_2 X_{i2} + \beta_3 IN2_i + \beta_4 IN3_i + \beta_5 IN4_i + \delta_0 + \delta_1 X_{i1} + \delta_2 X_{i2} + \delta_3 IN2_i + \delta_4 IN3_i + \delta_5 IN4_i$   

$$
- \beta_0 - \beta_1 X_{i1} - \beta_2 X_{i2} - \beta_3 IN2_i - \beta_4 IN3_i - \beta_5 IN4_i
$$
  
=  $\delta_0 + \delta_1 X_{i1} + \delta_2 X_{i2} + \delta_3 IN2_i + \delta_4 IN3_i + \delta_5 IN4_i$ 

# **Model 5.5: Quadratic terms in the continuous explanatory variables**  $X_1$  **and**  $X_2$

Expand Model 5.4 to include quadratic terms in the two continuous explanatory variables  $X_1$  and  $X_2$ .

The **population regression** *equation* **for Model 5.5** is:

$$
Y_{i} = \beta_{0} + \beta_{1}X_{i1} + \beta_{2}X_{i2} + \beta_{3}X_{i1}^{2} + \beta_{4}X_{i2}^{2} + \beta_{5}X_{i1}X_{i2} + \beta_{6}IN2_{i} + \beta_{7}IN3_{i} + \beta_{8}IN4_{i}
$$
  
+  $\delta_{0}F_{i} + \delta_{1}F_{i}X_{i1} + \delta_{2}F_{i}X_{i2} + \delta_{3}F_{i}X_{i1}^{2} + \delta_{4}F_{i}X_{i2}^{2} + \delta_{5}F_{i}X_{i1}X_{i2} + \delta_{6}F_{i}IN2_{i} + \delta_{7}F_{i}IN3_{i} + \delta_{8}F_{i}IN4_{i} + u_{i}$  (5.5)

**Estimate by OLS** the population regression *equation* for Model 5.5 using the following *Stata* command:

## **regress y x1 x2 x1sq x2sq x1x2 in2 in3 in4 f fx1 fx2 fx1sq fx2sq fx1x2 fin2 fin3 fin4**

The **population regression** *function* **for Model 5.5** is:

$$
E(Y_i | X_{i1}, X_{i2}, F_i, IN2_i, IN3_i, IN4_i)
$$
  
=  $\beta_0 + \beta_1 X_{i1} + \beta_2 X_{i2} + \beta_3 X_{i1}^2 + \beta_4 X_{i2}^2 + \beta_5 X_{i1} X_{i2} + \beta_6 IN2_i + \beta_7 IN3_i + \beta_8 IN4_i$   
+  $\delta_0 F_i + \delta_1 F_i X_{i1} + \delta_2 F_i X_{i2} + \delta_3 F_i X_{i1}^2 + \delta_4 F_i X_{i2}^2 + \delta_5 F_i X_{i1} X_{i2} + \delta_6 F_i IN2_i + \delta_7 F_i IN3_i + \delta_8 F_i IN4_i$  (5.5')

 $E(Y_i | X_{i1}, X_{i2}, F_i, IN2_i, IN3_i, IN4_i)$  $= \beta_0 + \beta_1 X_{i1} + \beta_2 X_{i2} + \beta_3 X_{i1}^2 + \beta_4 X_{i2}^2 + \beta_5 X_{i1} X_{i2} + \beta_6 IN2_i + \beta_7 IN3_i + \beta_8 IN4_i$  $44$  i2  $\beta_0 + \beta_1 X_{i1} + \beta_2 X_{i2} + \beta_3 X_{i1}^2 + \beta_4 X_{i2}^2 + \beta_5 X_{i1} X_{i2} + \beta_6 IN2_i + \beta_7 IN3_i + \beta_8 IN4$  $+ \delta_0 F_i + \delta_1 F_i X_{i1} + \delta_2 F_i X_{i2} + \delta_3 F_i X_{i1}^2 + \delta_4 F_i X_{i2}^2 + \delta_5 F_i X_{i1} X_{i2}$  $+ \delta_0 F_i + \delta_1 F_i X_{i1} + \delta_2 F_i X_{i2} + \delta_3 F_i X_{i1}^2 + \delta_4 F_i X_{i2}^2 + \delta_5 F_i X_{i1} X_{i2} + \delta_6 F_i IN2_i + \delta_7 F_i IN3_i + \delta_8 F_i IN4_i$  (5.5')

• The *female* population regression function for Model 5.5 is obtained by setting the female indicator  $F_i = 1$  in  $(5.5')$ :

$$
E(Y_i | F_i = 1, X_{i1}, X_{i2}, IN2_i, IN3_i, IN4_i)
$$
  
\n
$$
= \beta_0 + \beta_1 X_{i1} + \beta_2 X_{i2} + \beta_3 X_{i1}^2 + \beta_4 X_{i2}^2 + \beta_5 X_{i1} X_{i2} + \beta_6 IN2_i + \beta_7 IN3_i + \beta_8 IN4_i
$$
  
\n
$$
+ \delta_0 + \delta_1 X_{i1} + \delta_2 X_{i2} + \delta_3 X_{i1}^2 + \delta_4 X_{i2}^2 + \delta_5 X_{i1} X_{i2} + \delta_6 IN2_i + \delta_7 IN3_i + \delta_8 IN4_i
$$
  
\n
$$
= (\beta_0 + \delta_0) + (\beta_1 + \delta_1) X_{i1} + (\beta_2 + \delta_2) X_{i2} + (\beta_3 + \delta_3) X_{i1}^2 + (\beta_4 + \delta_4) X_{i2}^2 + (\beta_5 + \delta_5) X_{i1} X_{i2}
$$
  
\n
$$
+ (\beta_6 + \delta_6) IN2_i + (\beta_7 + \delta_7) IN3_i + (\beta_8 + \delta_8) IN4_i
$$
\n(5.5f)

• The *male* population regression function for Model 5.5 is obtained by setting the female indicator  $F_i = 0$  in  $(5.5')$ :

$$
E(Y_i | F_i = 0, X_{i1}, X_{i2}, IN2_i, IN3_i, IN4_i)
$$
  
=  $\beta_0 + \beta_1 X_{i1} + \beta_2 X_{i2} + \beta_3 X_{i1}^2 + \beta_4 X_{i2}^2 + \beta_5 X_{i1} X_{i2} + \beta_6 IN2_i + \beta_7 IN3_i + \beta_8 IN4_i$ 

$$
E(Y_i | F_i = 1, x_i^T) - E(Y_i | F_i = 0, x_i^T)
$$
  
\n
$$
= \beta_0 + \beta_1 X_{i1} + \beta_2 X_{i2} + \beta_3 X_{i1}^2 + \beta_4 X_{i2}^2 + \beta_5 X_{i1} X_{i2} + \beta_6 IN2_i + \beta_7 IN3_i + \beta_8 IN4_i
$$
  
\n
$$
+ \delta_0 + \delta_1 X_{i1} + \delta_2 X_{i2} + \delta_3 X_{i1}^2 + \delta_4 X_{i2}^2 + \delta_5 X_{i1} X_{i2} + \delta_6 IN2_i + \delta_7 IN3_i + \delta_8 IN4_i
$$
  
\n
$$
- (\beta_0 + \beta_1 X_{i1} + \beta_2 X_{i2} + \beta_3 X_{i1}^2 + \beta_4 X_{i2}^2 + \beta_5 X_{i1} X_{i2} + \beta_6 IN2_i + \beta_7 IN3_i + \beta_8 IN4_i)
$$
  
\n
$$
= \beta_0 + \beta_1 X_{i1} + \beta_2 X_{i2} + \beta_3 X_{i1}^2 + \beta_4 X_{i2}^2 + \beta_5 X_{i1} X_{i2} + \beta_6 IN2_i + \beta_7 IN3_i + \beta_8 IN4_i
$$
  
\n
$$
+ \delta_0 + \delta_1 X_{i1} + \delta_2 X_{i2} + \delta_3 X_{i1}^2 + \delta_4 X_{i2}^2 + \delta_5 X_{i1} X_{i2} + \delta_6 IN2_i + \delta_7 IN3_i + \delta_8 IN4_i
$$
  
\n
$$
- \beta_0 - \beta_1 X_{i1} - \beta_2 X_{i2} - \beta_3 X_{i1}^2 - \beta_4 X_{i2}^2 - \beta_5 X_{i1} X_{i2} - \beta_6 IN2_i - \beta_7 IN3_i - \beta_8 IN4_i
$$
  
\n
$$
= \delta_0 + \delta_1 X_{i1} + \delta_2 X_{i2} + \delta_3 X_{i1}^2 + \delta_4 X_{i2}^2 + \delta_5 X_{i1} X_{i2} + \delta_6 IN2_i + \delta_7 IN3_i + \delta_8 IN4_i
$$

• **Table formats** for reporting coefficient estimates of **Model 5.5**:

**Table 2: OLS Estimates of Model 5.5 on Pooled Sample of Females and Males**

|                       | Females        |         | Males          |         | Female-Male Differences |         |
|-----------------------|----------------|---------|----------------|---------|-------------------------|---------|
| <b>Regressor Name</b> | Coef. Estimate | t-ratio | Coef. Estimate | t-ratio | Coef. Estimate          | t-ratio |
| Intercept             |                |         |                |         |                         |         |
| $X_1$                 |                |         |                |         |                         |         |
| $X_2$                 |                |         |                |         |                         |         |
| $X_1$ -sq             |                |         |                |         |                         |         |
| $X_2$ -sq             |                |         |                |         |                         |         |
| $X_1X_2$              |                |         |                |         |                         |         |
| IN2                   |                |         |                |         |                         |         |
| IN3                   |                |         |                |         |                         |         |
| IN4                   |                |         |                |         |                         |         |
| No. of $obs =$        |                |         |                |         |                         |         |
| $RSS =$               |                |         |                |         |                         |         |
| $R$ -squared $=$      |                |         |                |         |                         |         |
| $ANOVA F =$           |                |         |                |         |                         |         |
| p-value of $F =$      |                |         |                |         |                         |         |

|                  | Females                          |         | Males           |         | Female-Male Differences |         |
|------------------|----------------------------------|---------|-----------------|---------|-------------------------|---------|
| Regressor        | $\hat{\beta}_i + \hat{\delta}_i$ | t-ratio | $\hat{\beta}_i$ | t-ratio | $\hat{\delta}_i$        | t-ratio |
| Intercept        |                                  |         |                 |         |                         |         |
| $X_1$            |                                  |         |                 |         |                         |         |
| $X_{2}$          |                                  |         |                 |         |                         |         |
| $X_1$ -sq        |                                  |         |                 |         |                         |         |
| $X_2$ -sq        |                                  |         |                 |         |                         |         |
| $X_1X_2$         |                                  |         |                 |         |                         |         |
| IN2              |                                  |         |                 |         |                         |         |
| IN3              |                                  |         |                 |         |                         |         |
| IN4              |                                  |         |                 |         |                         |         |
| No. of $obs =$   |                                  |         |                 |         |                         |         |
| $RSS =$          |                                  |         |                 |         |                         |         |
| $R$ -squared $=$ |                                  |         |                 |         |                         |         |
| $ANOVA F =$      |                                  |         |                 |         |                         |         |
| p-value of $F =$ |                                  |         |                 |         |                         |         |

**Table 2: OLS Estimates of Model 5.5 on Pooled Sample of Females and Males**

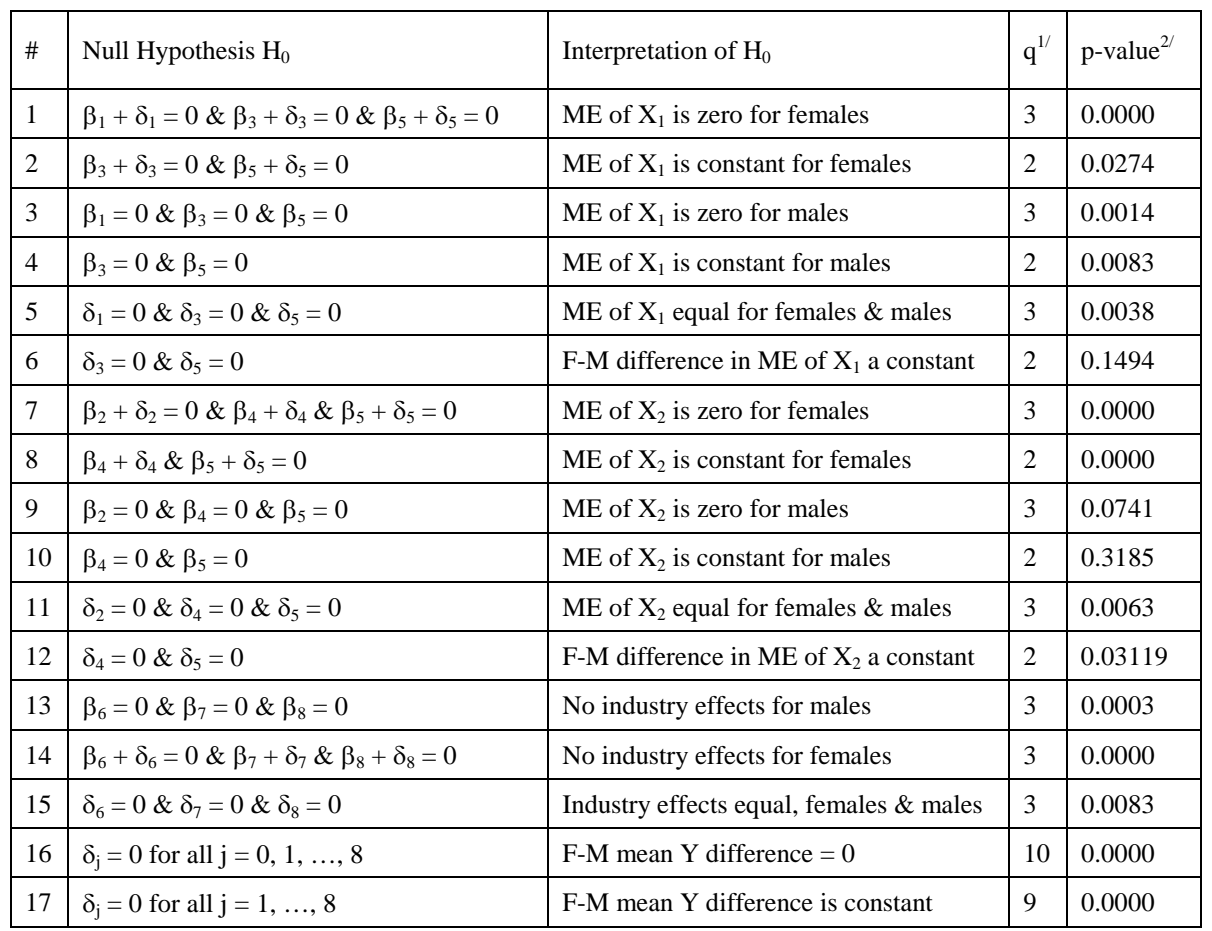

### **Table 5: Hypothesis Test Results for Model 5.5**

*Notes:* 1/. q denotes the number of coefficient restrictions specified by the null hypothesis H<sub>0</sub>. 2/. The p-values are two-tail p-values for the calculated sample value of the test statistic.

## The Marginal Effect of  $X_1$  in Model 5.5

 $E(Y_i | X_{i_1}, X_{i_2}, F_i, IN2_i, IN3_i, IN4_i)$ 

$$
= \beta_{0} + \beta_{1}X_{i1} + \beta_{2}X_{i2} + \beta_{3}X_{i1}^{2} + \beta_{4}X_{i2}^{2} + \beta_{5}X_{i1}X_{i2} + \beta_{6}IN2_{i} + \beta_{7}IN3_{i} + \beta_{8}IN4_{i}
$$
  
+  $\delta_{0}F_{i} + \delta_{1}F_{i}X_{i1} + \delta_{2}F_{i}X_{i2} + \delta_{3}F_{i}X_{i1}^{2} + \delta_{4}F_{i}X_{i2}^{2} + \delta_{5}F_{i}X_{i1}X_{i2} + \delta_{6}F_{i}IN2_{i} + \delta_{7}F_{i}IN3_{i} + \delta_{8}F_{i}IN4_{i}$  (5.5')

• The **marginal effect of**  $X_1$  **in Model 5.5** is:

$$
\frac{\partial Y_i}{\partial X_{i1}} = \frac{\partial E(Y_i | F_i, x_i^T)}{\partial X_{i1}} = \beta_1 + 2\beta_3 X_{i1} + \beta_5 X_{i2} + \delta_1 F_i + 2\delta_3 F_i X_{i1} + \delta_5 F_i X_{i2}
$$

• The **marginal effect of**  $X_1$  **for** *females* in Model 5.5 is obtained by setting  $F_i = 1$ :

$$
\frac{\partial Y_{i}}{\partial X_{i1}}\bigg|_{F_{i}=1} = \frac{\partial E(Y_{i} | F_{i}=1, x_{i}^{T})}{\partial X_{i1}} = \beta_{1} + 2\beta_{3}X_{i1} + \beta_{5}X_{i2} + \delta_{1} + 2\delta_{3}X_{i1} + \delta_{5}X_{i2}
$$

$$
= (\beta_{1} + \delta_{1}) + 2(\beta_{3} + \delta_{3})X_{i1} + (\beta_{5} + \delta_{5})X_{i2}
$$

• The **marginal effect of**  $X_1$  **for** *males* **in Model 5.5** is obtained by setting  $F_i = 0$ :

$$
\frac{\partial Y_{i}}{\partial X_{i1}}\bigg|_{F_{i}=0} = \frac{\partial E(Y_{i} | F_{i}=0, x_{i}^{T})}{\partial X_{i1}} = \beta_{1} + 2\beta_{3}X_{i1} + \beta_{5}X_{i2}
$$

• The *female-male difference* in the marginal effect of  $X_1$  in Model 5.5 is:

$$
\frac{\partial E(Y_{i} | F_{i} = 1, x_{i}^{T})}{\partial X_{i1}} - \frac{\partial E(Y_{i} | F_{i} = 0, x_{i}^{T})}{\partial X_{i1}} \n= \beta_{1} + 2\beta_{3}X_{i1} + \beta_{5}X_{i2} + \delta_{1} + 2\delta_{3}X_{i1} + \delta_{5}X_{i2} - \beta_{1} - 2\beta_{3}X_{i1} - \beta_{5}X_{i2} \n= \delta_{1} + 2\delta_{3}X_{i1} + \delta_{5}X_{i2}
$$

## **Hypothesis Tests Respecting the Marginal Effect of X1 for** *Males* **in Model 5.5**

• The **marginal effect of**  $X_1$  **for** *males* **in Model 5.5** is:

$$
\frac{\partial Y_{i}}{\partial X_{i1}}\bigg|_{F_{i}=0} = \frac{\partial E(Y_{i} | F_{i}=0, x_{i}^{T})}{\partial X_{i1}} = \beta_{1} + 2\beta_{3}X_{i1} + \beta_{5}X_{i2}
$$

- $\bullet$  *Test 1m:* Test the hypothesis that the *marginal* **effect of X<sub>1</sub>** on Y for *males* is zero for all values of X<sub>1</sub> and X<sub>2</sub>.
- Sufficient conditions for  $\partial Y_i / \partial X_{i1} = 0$  for all i for males are  $\beta_1 = 0$  *and*  $\beta_3 = 0$  *and*  $\beta_5 = 0$ .
- The *null* **and** *alternative* **hypotheses** are:

H<sub>0</sub>: β<sub>1</sub> = 0 *and* β<sub>3</sub> = 0 *and* β<sub>5</sub> = 0 H<sub>1</sub>:  $β_1 \neq 0$  *and/or*  $β_3 \neq 0$  *and/or*  $β_5 \neq 0$ 

• Compute an **F-test** of  $H_0$  against  $H_1$  using the following *Stata* **test** command:

**test x1 x1sq x1x2**

• The **marginal effect of**  $X_1$  **for** *males* **in Model 5.5** is:

$$
\frac{\partial Y_i}{\partial X_{i1}}\Bigg|_{F_i=0} = \frac{\partial E(X_i \mid F_i = 0, x_i^T)}{\partial X_{i1}} = \beta_1 + 2\beta_3 X_{i1} + \beta_5 X_{i2}
$$

- $\cdot$  *Test 2m:* Test the hypothesis that the *marginal* **effect of X<sub>1</sub>** on Y for *males* is *constant* i.e., is unrelated to the values of  $X_1$  and  $X_2$ .
- Sufficient conditions for  $\partial Y_i / \partial X_{i1} = \beta_1$  (a constant) for all males are  $\beta_3 = 0$  *and*  $\beta_5 = 0$ .
- The *null* **and** *alternative* **hypotheses** are:

 $H_0$ : β<sub>3</sub> = 0 *and* β<sub>5</sub> = 0 H<sub>1</sub>:  $β_3 \neq 0$  *and/or*  $β_5 \neq 0$ 

• Compute an **F-test** of  $H_0$  against  $H_1$  using the following *Stata* **test** command:

**test x1sq x1x2**

- $\bullet$  *Test 3m:* Test the hypothesis that the **marginal effect of**  $X_1$  **on Y for** *males* **is unrelated to**, or **does not** depend upon,  $X_1$ .
- The **marginal effect of**  $X_1$  **for** *males* **in Model 5.5** is:

$$
\left.\frac{\partial\,Y_{i}}{\partial\,X_{i1}}\right|_{F_{i}=0}=\frac{\partial E\Big(\,Y_{i}\,\Big|\,F_{i}=0,\,x_{i}^{\,T}\,\Big)}{\partial\,X_{i1}}\,=\,\left.\beta_{1}+2\beta_{3}X_{i1}+\beta_{5}X_{i2}\right.
$$

- A sufficient condition for  $\partial Y_i/\partial X_i$  to be unrelated to  $X_i$  for all males is  $\beta_3 = 0$ .
- The *null* **and** *alternative* **hypotheses** are:

 $H_0$ : β<sub>3</sub> = 0 H<sub>1</sub>: β<sub>3</sub>  $\neq$  0

• Compute an **F-test** of  $H_0$  against  $H_1$  using the following *Stata* **test** command:

**test x1sq** *or* **test x1sq = 0**

• Equivalently, compute a **two-tail t-test** of  $H_0$  against  $H_1$  using the following *Stata* **lincom** command: **lincom \_b[x1sq]**

- $\bullet$  *Test 4m:* Test the hypothesis that the **marginal effect of**  $X_1$  **on Y for** *males* **is unrelated to**, or **does not** depend upon,  $X_2$ .
- The **marginal effect of**  $X_1$  **for** *males* **in Model 5.5** is:

$$
\left.\frac{\partial\,Y_{i}}{\partial\,X_{i1}}\right|_{F_{i}=0}=\frac{\partial E\Big(\,Y_{i}\,\Big|\,F_{i}=0,\,x_{i}^{\,T}\,\Big)}{\partial\,X_{i1}}\,=\,\left.\beta_{1}+2\beta_{3}X_{i1}+\beta_{5}X_{i2}\right.
$$

- A sufficient condition for  $\partial Y_i/\partial X_{i,j}$  to be unrelated to  $X_{i2}$  for all males is  $\beta_5 = 0$ .
- The *null* **and** *alternative* **hypotheses** for this proposition are:

 $H_0$ : β<sub>5</sub> = 0 H<sub>1</sub>:  $\beta_5 \neq 0$ 

• Compute an **F-test** of  $H_0$  against  $H_1$  using the following *Stata* **test** command:

**test x1x2** *or* **test x1x2 = 0**

• Equivalently, compute a **two-tail t-test** of  $H_0$  against  $H_1$  using the following *Stata* **lincom** command: **lincom \_b[x1x2]**

## **Hypothesis Tests Respecting the Marginal Effect of X1 for** *Females* **in Model 5.5**

• The **marginal effect of**  $X_1$  **for** *females* **in Model 5.5** is:

$$
\frac{\partial Y_{i}}{\partial X_{i1}}\bigg|_{F_{i}=1} = \frac{\partial E(Y_{i} | F_{i}=1, x_{i}^{T})}{\partial X_{i1}} = \beta_{1} + 2\beta_{3}X_{i1} + \beta_{5}X_{i2} + \delta_{1} + 2\delta_{3}X_{i1} + \delta_{5}X_{i2}
$$

$$
= (\beta_{1} + \delta_{1}) + 2(\beta_{3} + \delta_{3})X_{i1} + (\beta_{5} + \delta_{5})X_{i2}
$$

- $\bullet$  *Test 1f:* Test the hypothesis that the *marginal* **effect of X<sub>1</sub>** on Y for *females* is zero for all values of X<sub>1</sub> and  $X_2$ .
- Sufficient conditions for  $\partial Y_i/\partial X_{i1} = 0$  for all females are  $\beta_1 + \delta_1 = 0$  *and*  $\beta_3 + \delta_3 = 0$  *and*  $\beta_5 + \delta_5 = 0$ .
- The *null* **and** *alternative* **hypotheses** are:

 $H_0$ :  $β_1 + δ_1 = 0$  *and*  $β_3 + δ_3 = 0$  *and*  $β_5 + δ_5 = 0$ H<sub>1</sub>:  $β_1 + δ_1 \neq 0$  *and/or*  $β_3 + δ_3$  *and/or*  $β_5 + δ_5 \neq 0$ 

• Compute an **F-test** of  $H_0$  against  $H_1$  using the following *Stata* **test** commands:

**test x1 + fx1 = 0, notest test x1sq + fx1sq = 0, accumulate notest test x1x2 + fx1x2 = 0, accumulate**

- $\bullet$  *Test 2f:* Test the hypothesis that the *marginal* **effect of X<sub>1</sub>** on Y for *females* is *constant* i.e., is unrelated to the values of  $X_1$  and  $X_2$ .
- The **marginal effect of**  $X_1$  **for** *females* **in Model 5.5** is:

$$
\frac{\partial Y_{i}}{\partial X_{i1}}\bigg|_{F_{i}=1} = \frac{\partial E(Y_{i} | F_{i}=1, x_{i}^{T})}{\partial X_{i1}} = \beta_{1} + 2\beta_{3}X_{i1} + \beta_{5}X_{i2} + \delta_{1} + 2\delta_{3}X_{i1} + \delta_{5}X_{i2}
$$

$$
= (\beta_{1} + \delta_{1}) + 2(\beta_{3} + \delta_{3})X_{i1} + (\beta_{5} + \delta_{5})X_{i2}
$$

- Sufficient conditions for  $\partial Y_i/\partial X_{i1} = \beta_1 + \delta_1$  (a constant) for all females are  $\beta_3 + \delta_3 = 0$  *and*  $\beta_5 + \delta_5 = 0$ .
- The *null* **and** *alternative* **hypotheses** are:

H<sub>0</sub>: β<sub>3</sub> + δ<sub>3</sub> = 0 *and* β<sub>5</sub> + δ<sub>5</sub> = 0 H<sub>1</sub>:  $\beta_3 + \delta_3 \neq 0$  and/or  $\beta_5 + \delta_5 \neq 0$ 

• Compute an **F-test** of  $H_0$  against  $H_1$  using the following *Stata* **test** command:

**test x1sq + fx1sq = 0, notest test x1x2 + fx1x2 = 0, accumulate**

- *Test 3f:* **Test the hypothesis that the marginal effect of**  $X_1$  **on Y for** *females* **is unrelated to, or does not** depend upon,  $X_1$ .
- The **marginal effect of**  $X_1$  **for** *females* **in Model 5.5** is:

$$
\frac{\partial Y_{i}}{\partial X_{i1}}\bigg|_{F_{i}=1} = \frac{\partial E(Y_{i} | F_{i}=1, x_{i}^{T})}{\partial X_{i1}} = \beta_{1} + 2\beta_{3}X_{i1} + \beta_{5}X_{i2} + \delta_{1} + 2\delta_{3}X_{i1} + \delta_{5}X_{i2}
$$

$$
= (\beta_{1} + \delta_{1}) + 2(\beta_{3} + \delta_{3})X_{i1} + (\beta_{5} + \delta_{5})X_{i2}
$$

- A sufficient condition for  $\partial Y_i/\partial X_i$  to be unrelated to  $X_{i1}$  for all females is  $\beta_3 + \delta_3 = 0$ .
- The *null* **and** *alternative* **hypotheses** are:

 $H_0$ : β<sub>3</sub> + δ<sub>3</sub> = 0 H<sub>1</sub>:  $\beta_3 + \delta_3 \neq 0$ 

• Compute an **F-test** of  $H_0$  against  $H_1$  using the following *Stata* **test** command:

**test x1sq + fx1sq = 0**

• Equivalently, compute a **two-tail t-test** of  $H_0$  against  $H_1$  using the following *Stata* **lincom** command:

```
lincom _b[x1sq] + _b[fx1sq]
```
- *Test 4f:* **Test the hypothesis that the marginal effect of**  $X_1$  **on Y for** *females* **is unrelated to, or does not** depend upon,  $X_2$ .
- The **marginal effect of**  $X_1$  **for** *females* **in Model 5.5** is:

$$
\frac{\partial Y_{i}}{\partial X_{i1}}\bigg|_{F_{i}=1} = \frac{\partial E(Y_{i} | F_{i}=1, x_{i}^{T})}{\partial X_{i1}} = \beta_{1} + 2\beta_{3}X_{i1} + \beta_{5}X_{i2} + \delta_{1} + 2\delta_{3}X_{i1} + \delta_{5}X_{i2}
$$

$$
= (\beta_{1} + \delta_{1}) + 2(\beta_{3} + \delta_{3})X_{i1} + (\beta_{5} + \delta_{5})X_{i2}
$$

- A sufficient condition for  $\partial Y_i/\partial X_i$  to be unrelated to  $X_{i2}$  for all females is  $\beta_5 + \delta_5 = 0$ .
- The *null* **and** *alternative* **hypotheses** for this proposition are:

 $H<sub>0</sub>: β<sub>5</sub> + δ<sub>5</sub>$ H<sub>1</sub>:  $\beta_5 + \delta_5 \neq 0$ 

• Compute an **F-test** of  $H_0$  against  $H_1$  using the following *Stata* **test** command:

**test x1x2 + fx1x2 = 0**

• Equivalently, compute a **two-tail t-test** of  $H_0$  against  $H_1$  using the following *Stata* **lincom** command:

```
lincom _b[x1x2] + _b[fx1x2]
```
# **Hypothesis Tests for** *Female-Male Differences* **in the Marginal Effect of X1 in Model 5.5**

• The *female-male difference* in the marginal effect of  $X_1$  in Model 5.5 is:

$$
\frac{\partial E(Y_i | F_i = 1, x_i^T)}{\partial X_{i1}} - \frac{\partial E(Y_i | F_i = 0, x_i^T)}{\partial X_{i1}} = \delta_1 + 2\delta_3 X_{i1} + \delta_5 X_{i2}
$$

- $\bullet$  *Test 5:* **Test the hypothesis that the** *marginal* **effect of**  $X_1$  **on Y for** *females* **equals the** *marginal* **effect of**  $X_1$ **on Y** for *males* for any values of  $X_1$  and  $X_2$  – i.e., the *female-male difference* in the *marginal* effect of  $X_1$  on **Y** is *zero* for any values of  $X_1$  and  $X_2$ .
- Sufficient conditions for the **female-male** *difference* in the marginal effect of  $X_1$  on Y to equal zero for all values of  $X_1$  and  $X_2$  are  $\delta_1 = 0$  *and*  $\delta_3 = 0$  *and*  $\delta_5 = 0$ .
- The *null* **and** *alternative* **hypotheses** are:

H<sub>0</sub>:  $δ_1 = 0$  *and*  $δ_3 = 0$  *and*  $δ_5 = 0$ H<sub>1</sub>:  $\delta_1 \neq 0$  *and/or*  $\delta_3 \neq 0$  *and/or*  $\delta_5 \neq 0$ 

• Compute an **F-test** of  $H_0$  against  $H_1$  using the following *Stata* **test** command:

```
test fx1 fx1sq fx1x2
```
• **Remark:** The null hypothesis  $H_0$  implies that the female-male difference in conditional mean Y is unrelated to the explanatory variable  $X_1$ .

The *female-male difference* **in conditional mean Y for Model 5.5** is:

$$
E(Y_i | F_i = 1, x_i^T) - E(Y_i | F_i = 0, x_i^T)
$$
  
=  $\delta_0 + \delta_1 X_{i1} + \delta_2 X_{i2} + \delta_3 X_{i1}^2 + \delta_4 X_{i2}^2 + \delta_5 X_{i1} X_{i2} + \delta_6 IN2_i + \delta_7 IN3_i + \delta_8 IN4_i$   
=  $\delta_0 + \delta_2 X_{i2} + \delta_4 X_{i2}^2 + \delta_6 IN2_i + \delta_7 IN3_i + \delta_8 IN4_i$  under H<sub>0</sub>:  $\delta_1 = 0$  and  $\delta_3 = 0$  and  $\delta_5 = 0$ 

- ♦ *Test 6:* Test the hypothesis that the *female-male difference* in the *marginal* **effect of X1 on Y is** *a constant* for any values of  $X_1$  and  $X_2$ .
- The *female-male difference* in the marginal effect of  $X_1$  in Model 5.5 is:

$$
\frac{\partial E(Y_i | F_i = 1, x_i^T)}{\partial X_{i1}} - \frac{\partial E(Y_i | F_i = 0, x_i^T)}{\partial X_{i1}} = \delta_1 + 2\delta_3 X_{i1} + \delta_5 X_{i2}
$$

- Sufficient conditions for the **female-male** *difference* in the marginal effect of  $X_1$  on Y to equal the constant  $\delta_1$ for all values of  $X_1$  and  $X_2$  are  $\delta_3 = 0$  *and*  $\delta_5 = 0$ .
- The *null* **and** *alternative* **hypotheses** are:

$$
H_0: \delta_3 = 0 \text{ and } \delta_5 = 0
$$
  

$$
H_1: \delta_3 \neq 0 \text{ and/or } \delta_5 \neq 0
$$

• Compute an **F-test** of  $H_0$  against  $H_1$  using the following *Stata* **test** command:

**test fx1sq fx1x2**

• **Remark:** The null hypothesis  $H_0$  implies that the female-male difference in conditional mean Y is unrelated to the regressors  $X_{i1}^2$  and  $X_{i1}X_{i2}$ .

## The *female-male difference* **in conditional mean Y for Model 5.5** is:

$$
E(Y_i | F_i = 1, x_i^T) - E(Y_i | F_i = 0, x_i^T)
$$
  
=  $\delta_0 + \delta_1 X_{i1} + \delta_2 X_{i2} + \delta_3 X_{i1}^2 + \delta_4 X_{i2}^2 + \delta_5 X_{i1} X_{i2} + \delta_6 IN2_i + \delta_7 IN3_i + \delta_8 IN4_i$   
=  $\delta_0 + \delta_1 X_{i1} + \delta_2 X_{i2} + \delta_4 X_{i2}^2 + \delta_6 IN2_i + \delta_7 IN3_i + \delta_8 IN4_i$  under H<sub>0</sub>:  $\delta_3 = 0$  and  $\delta_5 = 0$ 

- $\bullet$  *Test 7:* Test the hypothesis that the *female-male difference* in the *marginal* effect of  $X_1$  on Y is unrelated to, or **does not depend upon**,  $X_1$ .
- The *female-male difference* in the marginal effect of  $X_1$  in Model 5.5 is:

$$
\frac{\partial E(Y_i | F_i = 1, x_i^T)}{\partial X_{i1}} - \frac{\partial E(Y_i | F_i = 0, x_i^T)}{\partial X_{i1}} = \delta_1 + 2\delta_3 X_{i1} + \delta_5 X_{i2}
$$

- A sufficient condition for the **female-male** *difference* in the marginal effect of  $X_1$  on Y to be unrelated to  $X_1$ is  $\delta_3 = 0$ .
- The *null* **and** *alternative* **hypotheses** are:

$$
H_0: \delta_3 = 0
$$
  

$$
H_1: \delta_3 \neq 0
$$

• Compute an **F-test** of  $H_0$  against  $H_1$  using the following *Stata* **test** command:

**test fx1sq** *or* **test fx1sq = 0**

• Equivalently, compute a **two-tail t-test** of  $H_0$  against  $H_1$  using the following *Stata* **lincom** command:

```
lincom _b[fx1sq]
```
• **Remark:** The null hypothesis  $H_0$  implies that the female-male difference in conditional mean Y is unrelated to the regressor  $X_{i1}^2$ .

## The *female-male difference* **in conditional mean Y for Model 5.5** is:

$$
E(Y_i | F_i = 1, x_i^T) - E(Y_i | F_i = 0, x_i^T)
$$
  
=  $\delta_0 + \delta_1 X_{i1} + \delta_2 X_{i2} + \delta_3 X_{i1}^2 + \delta_4 X_{i2}^2 + \delta_5 X_{i1} X_{i2} + \delta_6 IN2_i + \delta_7 IN3_i + \delta_8 IN4_i$   
=  $\delta_0 + \delta_1 X_{i1} + \delta_2 X_{i2} + \delta_4 X_{i2}^2 + \delta_5 X_{i1} X_{i2} + \delta_6 IN2_i + \delta_7 IN3_i + \delta_8 IN4_i$  under H<sub>0</sub>:  $\delta_3 = 0$ 

- ♦ *Test 8:* Test the hypothesis that the *female-male difference* in the *marginal* **effect of X1 on Y is unrelated to**, or **does not depend upon**,  $X_2$ .
- The *female-male difference* in the marginal effect of  $X_1$  in Model 5.5 is:

$$
\frac{\partial E(Y_i | F_i = 1, x_i^T)}{\partial X_{i1}} - \frac{\partial E(Y_i | F_i = 0, x_i^T)}{\partial X_{i1}} = \delta_1 + 2\delta_3 X_{i1} + \delta_5 X_{i2}
$$

- A sufficient condition for the **female-male** *difference* in the marginal effect of  $X_1$  on Y to be unrelated to  $X_2$ is  $\delta_5 = 0$ .
- The *null* **and** *alternative* **hypotheses** are:

$$
H_0: \delta_5 = 0
$$
  

$$
H_1: \delta_5 \neq 0
$$

• Compute an **F-test** of  $H_0$  against  $H_1$  using the following *Stata* **test** command:

**test fx1x2** *or* **test fx1x2 = 0**

• Equivalently, compute a **two-tail t-test** of  $H_0$  against  $H_1$  using the following *Stata* **lincom** command:

```
lincom _b[fx1x2]
```
• **Remark:** The null hypothesis  $H_0$  implies that the female-male difference in conditional mean Y is unrelated to the regressor  $X_{i1}X_{i2}$ .

## The *female-male difference* **in conditional mean Y for Model 5.5** is:

$$
E(Y_i | F_i = 1, x_i^T) - E(Y_i | F_i = 0, x_i^T)
$$
  
=  $\delta_0 + \delta_1 X_{i1} + \delta_2 X_{i2} + \delta_3 X_{i1}^2 + \delta_4 X_{i2}^2 + \delta_5 X_{i1} X_{i2} + \delta_6 IN2_i + \delta_7 IN3_i + \delta_8 IN4_i$   
=  $\delta_0 + \delta_1 X_{i1} + \delta_2 X_{i2} + \delta_3 X_{i1}^2 + \delta_4 X_{i2}^2 + \delta_6 IN2_i + \delta_7 IN3_i + \delta_8 IN4_i$  under H<sub>0</sub>:  $\delta_5 = 0$ 

# **Hypothesis Tests Respecting the Effects of Industry in Model 5.5**

- ♦ *Test 1-Industry:* Test the hypothesis of **no industry effects for** *males*. This is equivalent to the hypothesis that conditional mean Y for males is unrelated to industry, i.e., that there **are no inter-industry differences in conditional mean Y for** *males*.
- The *male* **population regression function for Model 5.5** is:

 $E(Y_i | F_i = 0, X_{i_1}, X_{i_2}, IN2_{i_3}, IN3_{i_4}, IN4_{i_5})$ 

 $= \beta_0 + \beta_1 X_{i1} + \beta_2 X_{i2} + \beta_3 X_{i1}^2 + \beta_4 X_{i2}^2 + \beta_5 X_{i1} X_{i2} + \beta_6 IN2_i + \beta_7 IN3_i + \beta_8 IN4_i$  $4 \cdot \lambda_{12}$  $\beta_0 + \beta_1 X_{i1} + \beta_2 X_{i2} + \beta_3 X_{i1}^2 + \beta_4 X_{i2}^2 + \beta_5 X_{i1} X_{i2} + \beta_6 IN2_i + \beta_7 IN3_i + \beta_8 IN4$ 

- Sufficient conditions for the conditional mean value of Y for males to be unrelated to industry are  $\beta_6 = 0$  *and*  $\beta_7$  $= 0$  *and*  $\beta_8 = 0$ .
- The *null* **and** *alternative* **hypotheses** are:

H<sub>0</sub>:  $β_6 = 0$  *and*  $β_7 = 0$  *and*  $β_8 = 0$ H<sub>1</sub>: β<sub>6</sub>  $\neq$  0 *and/or* β<sub>7</sub>  $\neq$  0 *and/or* β<sub>8</sub>  $\neq$  0

• Compute an **F-test** of  $H_0$  against  $H_1$  using the following *Stata* **test** command:

**test in2 in3 in4** 

- ♦ *Test 2-Industry:* Test the hypothesis of **no industry effects for** *females*. This is equivalent to the hypothesis that conditional mean Y for females is unrelated to industry, i.e., that there **are no inter-industry differences in conditional mean Y for** *females*.
- The *female* **population regression function for Model 5.5** is:

$$
E(Y_i | F_i = 1, X_{i1}, X_{i2}, IN2_i, IN3_i, IN4_i)
$$
  
\n
$$
= \beta_0 + \beta_1 X_{i1} + \beta_2 X_{i2} + \beta_3 X_{i1}^2 + \beta_4 X_{i2}^2 + \beta_5 X_{i1} X_{i2} + \beta_6 IN2_i + \beta_7 IN3_i + \beta_8 IN4_i
$$
  
\n
$$
+ \delta_0 + \delta_1 X_{i1} + \delta_2 X_{i2} + \delta_3 X_{i1}^2 + \delta_4 X_{i2}^2 + \delta_5 X_{i1} X_{i2} + \delta_6 IN2_i + \delta_7 IN3_i + \delta_8 IN4_i
$$
  
\n
$$
= (\beta_0 + \delta_0) + (\beta_1 + \delta_1) X_{i1} + (\beta_2 + \delta_2) X_{i2} + (\beta_3 + \delta_3) X_{i1}^2 + (\beta_4 + \delta_4) X_{i2}^2 + (\beta_5 + \delta_5) X_{i1} X_{i2}
$$
  
\n
$$
+ (\beta_6 + \delta_6) IN2_i + (\beta_7 + \delta_7) IN3_i + (\beta_8 + \delta_8) IN4_i
$$
 (5.5f)

- Sufficient conditions for the conditional mean value of Y for females to be unrelated to industry are  $\beta_6 + \delta_6 = 0$ *and*  $\beta_7 + \delta_7 = 0$  *and*  $\beta_8 + \delta_8 = 0$ .
- The *null* **and** *alternative* **hypotheses** are:

H<sub>0</sub>:  $\beta_6 + \delta_6 = 0$  *and*  $\beta_7 + \delta_7 = 0$  *and*  $\beta_8 + \delta_8 = 0$ H<sub>1</sub>:  $\beta_6 + \delta_6 \neq 0$  *and/or*  $\beta_7 + \delta_7 \neq 0$  *and/or*  $\beta_8 + \delta_8 \neq 0$ 

• Compute an **F-test** of  $H_0$  against  $H_1$  using the following *Stata* **test** commands:

**test in2 + fin2 = 0, notest test in3 + fin3 = 0, accumulate notest test in4 + fin4 = 0, accumulate**

♦ *Test 3-Industry:* Test the hypothesis of **no** *female-male differences* **in industry effects** – i.e., that the *femalemale difference* in conditional mean Y **is unrelated to industry**.

This is equivalent to the hypothesis that **industry effects are** *equal* for *females* **and** *males*, i.e., that **interindustry differences in conditional mean Y for** *females* **equal inter-industry differences in conditional mean Y for** *males*.

• The *female-male difference* **in conditional mean Y for Model 5.5** is:

 $E(Y_i | F_i = 1, x_i^T) - E(Y_i | F_i = 0, x_i^T)$  $\sum_{i} |F_{i} = 1, x_{i}^{T}) - E(Y_{i} | F_{i} =$ 

 $= \delta_0 + \delta_1 X_{i1} + \delta_2 X_{i2} + \delta_3 X_{i1}^2 + \delta_4 X_{i2}^2 + \delta_5 X_{i1} X_{i2} + \delta_6 IN2_i + \delta_7 IN3_i + \delta_8 IN4_i$  $4 \cdot \frac{1}{2}$  $\delta_0 + \delta_1 X_{i1} + \delta_2 X_{i2} + \delta_3 X_{i1}^2 + \delta_4 X_{i2}^2 + \delta_5 X_{i1} X_{i2} + \delta_6 IN2_i + \delta_7 IN3_i + \delta_8 IN4$ 

- Sufficient conditions for the female-male difference in conditional mean Y to be unrelated to industry (for equal industry effects for males and females) are  $\delta_6 = 0$  *and*  $\delta_7 = 0$  *and*  $\delta_8 = 0$ .
- The *null* **and** *alternative* **hypotheses** are:

H<sub>0</sub>:  $\delta_6 = 0$  *and*  $\delta_7 = 0$  *and*  $\delta_8 = 0$ H<sub>1</sub>:  $\delta_6 \neq 0$  *and/or*  $\delta_7 \neq 0$  *and/or*  $\delta_8 \neq 0$ 

• Compute an **F-test** of  $H_0$  against  $H_1$  using the following *Stata* **test** command:

**test fin2 fin3 fin4** 

## **Hypothesis Tests Respecting** *Female-Male Differences* **in Conditional Mean Y in Model 5.5**

• The *female-male difference* **in conditional mean Y for Model 5.5** is:

 $E(Y_i | F_i = 1, x_i^T) - E(Y_i | F_i = 0, x_i^T)$  $\sum_{i} |F_{i} = 1, x_{i}^{T}) - E(Y_{i} | F_{i} =$ 

- $= \delta_0 + \delta_1 X_{i1} + \delta_2 X_{i2} + \delta_3 X_{i1}^2 + \delta_4 X_{i2}^2 + \delta_5 X_{i1} X_{i2} + \delta_6 IN2_i + \delta_7 IN3_i + \delta_8 IN4_i$  $4 \cdot \frac{1}{2}$  $\delta_0 + \delta_1 X_{i1} + \delta_2 X_{i2} + \delta_3 X_{i1}^2 + \delta_4 X_{i2}^2 + \delta_5 X_{i1} X_{i2} + \delta_6 IN2_i + \delta_7 IN3_i + \delta_8 IN4$
- ♦ *Test 1:* The *female-male difference* **in conditional mean Y** *equals zero* **for all observations**, i.e., for any given values of the explanatory variables  $X_1, X_2, X_3$ , and industry.
- The *null* **and** *alternative* **hypotheses** are:

H<sub>0</sub>:  $\delta_0 = 0$  *and*  $\delta_1 = 0$  *and*  $\delta_2 = 0$  *and*  $\delta_3 = 0$  *and*  $\delta_4 = 0$  *and*  $\delta_5 = 0$  *and*  $\delta_6 = 0$  *and*  $\delta_7 = 0$  *and*  $\delta_8 = 0$ *or*

$$
\delta_j = 0
$$
 for all  $j = 0, 1, ..., 8$ 

H<sub>1</sub>:  $\delta_0 \neq 0$  *and/or*  $\delta_1 \neq 0$  *and/or*  $\delta_2 \neq 0$  *and/or*  $\delta_3 \neq 0$  *and/or*  $\delta_4 \neq 0$  *and/or*  $\delta_5 \neq 0$ *and/or*  $\delta_6 \neq 0$  *and/or*  $\delta_7 \neq 0$  *and/or*  $\delta_8 \neq 0$ *or*

$$
\delta_j \neq 0
$$
 j = 0, 1, ..., 8

• Compute an **F-test** of  $H_0$  against  $H_1$  using the following *Stata* **test** command:

### **test f fx1 fx2 fx1sq fx2sq fx1x2 fin2 fin3 fin4**

 $E(Y_i | F_i = 1, x_i^T) - E(Y_i | F_i = 0, x_i^T)$  $\sum_{i} |F_{i} = 1, x_{i}^{T}) - E(Y_{i} | F_{i} =$  $= \delta_0 + \delta_1 X_{i1} + \delta_2 X_{i2} + \delta_3 X_{i1}^2 + \delta_4 X_{i2}^2 + \delta_5 X_{i1} X_{i2} + \delta_6 IN2_i + \delta_7 IN3_i + \delta_8 IN4_i$  $44$  i2  $\delta_0 + \delta_1 X_{i1} + \delta_2 X_{i2} + \delta_3 X_{i1}^2 + \delta_4 X_{i2}^2 + \delta_5 X_{i1} X_{i2} + \delta_6 IN2_i + \delta_7 IN3_i + \delta_8 IN4$ 

- ♦ *Test 2:* The *female-male difference* **in conditional mean Y** *equals a constant*, i.e., it **does not depend on** the values of the explanatory variables  $X_1, X_2, X_3$ , and industry.
- The *null* **and** *alternative* **hypotheses** are:

H<sub>0</sub>: 
$$
\delta_1 = 0
$$
 and  $\delta_2 = 0$  and  $\delta_3 = 0$  and  $\delta_4 = 0$  and  $\delta_5 = 0$  and  $\delta_6 = 0$  and  $\delta_7 = 0$  and  $\delta_8 = 0$   
\n**or**  
\n $\delta_j = 0$  for all  $j = 1, 2, ..., 8$   
\nH<sub>1</sub>:  $\delta_1 \neq 0$  and/or  $\delta_2 \neq 0$  and/or  $\delta_3 \neq 0$  and/or  $\delta_4 \neq 0$  and/or  $\delta_5 \neq 0$  and/or  $\delta_6 \neq 0$  and/or  $\delta_7 \neq 0$  and/or  $\delta_8 \neq 0$   
\n**or**  
\n $\delta_i \neq 0$   $j = 1, 2, ..., 8$ 

• Compute an **F-test** of  $H_0$  against  $H_1$  using the following *Stata* **test** command:

### **test fx1 fx2 fx1sq fx2sq fx1x2 fin2 fin3 fin4**

 $44$  i2

 $E(Y_i | F_i = 1, x_i^T) - E(Y_i | F_i = 0, x_i^T)$  $\sum_{i} |F_{i} = 1, x_{i}^{T}) - E(Y_{i} | F_{i} =$  $= \delta_0 + \delta_1 X_{i1} + \delta_2 X_{i2} + \delta_3 X_{i1}^2 + \delta_4 X_{i2}^2 + \delta_5 X_{i1} X_{i2} + \delta_6 IN2_i + \delta_7 IN3_i + \delta_8 IN4_i$  $\delta_0 + \delta_1 X_{i1} + \delta_2 X_{i2} + \delta_3 X_{i1}^2 + \delta_4 X_{i2}^2 + \delta_5 X_{i1} X_{i2} + \delta_6 IN2_i + \delta_7 IN3_i + \delta_8 IN4$ 

- 
- $\bullet$  *Test 3:* The *female-male difference* in conditional mean Y does not depend on  $X_1$  i.e., the marginal effect **of X1 is** *equal* for *males* **and** *females*.
- The *null* **and** *alternative* **hypotheses** are:

H<sub>0</sub>:  $δ_1 = 0$  *and*  $δ_3 = 0$  *and*  $δ_5 = 0$ 

 $H_1$ :  $\delta_1 \neq 0$  *and/or*  $\delta_3 \neq 0$  *and/or*  $\delta_5 \neq 0$ 

• Compute an **F-test** of  $H_0$  against  $H_1$  using the following *Stata* **test** command:

**test fx1 fx1sq fx1x2** 

 $E(Y_i | F_i = 1, x_i^T) - E(Y_i | F_i = 0, x_i^T)$  $\sum_{i} |F_{i} = 1, x_{i}^{T}) - E(Y_{i} | F_{i} =$  $= \delta_0 + \delta_1 X_{i1} + \delta_2 X_{i2} + \delta_3 X_{i1}^2 + \delta_4 X_{i2}^2 + \delta_5 X_{i1} X_{i2} + \delta_6 IN2_i + \delta_7 IN3_i + \delta_8 IN4_i$  $44$  i2  $\delta_0 + \delta_1 X_{i1} + \delta_2 X_{i2} + \delta_3 X_{i1}^2 + \delta_4 X_{i2}^2 + \delta_5 X_{i1} X_{i2} + \delta_6 IN2_i + \delta_7 IN3_i + \delta_8 IN4$ 

- $\bullet$  *Test 4:* The *female-male difference* in conditional mean Y does not depend on  $X_2$  i.e., the marginal effect **of X2 is** *equal* for *males* **and** *females*.
- The *null* **and** *alternative* **hypotheses** are:

H<sub>0</sub>:  $δ<sub>2</sub> = 0$  *and*  $δ<sub>4</sub> = 0$  *and*  $δ<sub>5</sub> = 0$ 

H<sub>1</sub>:  $\delta_2 \neq 0$  *and/or*  $\delta_4 \neq 0$  *and/or*  $\delta_5 \neq 0$ 

• Compute an **F-test** of  $H_0$  against  $H_1$  using the following *Stata* **test** command:

**test fx2 fx2sq fx1x2** 

 $E(Y_i | F_i = 1, x_i^T) - E(Y_i | F_i = 0, x_i^T)$  $\sum_{i} |F_{i} = 1, x_{i}^{T}) - E(Y_{i} | F_{i} =$  $= \delta_0 + \delta_1 X_{i1} + \delta_2 X_{i2} + \delta_3 X_{i1}^2 + \delta_4 X_{i2}^2 + \delta_5 X_{i1} X_{i2} + \delta_6 IN2_i + \delta_7 IN3_i + \delta_8 IN4_i$  $44$  i2  $\delta_0 + \delta_1 X_{i1} + \delta_2 X_{i2} + \delta_3 X_{i1}^2 + \delta_4 X_{i2}^2 + \delta_5 X_{i1} X_{i2} + \delta_6 IN2_i + \delta_7 IN3_i + \delta_8 IN4$ 

- ♦ *Test 5:* The *female-male difference* in conditional mean Y **does not depend on industry** i.e., **industry effects** are *equal* for *males* **and** *females*.
- The *null* **and** *alternative* **hypotheses** are:

H<sub>0</sub>:  $δ<sub>6</sub> = 0$  *and*  $δ<sub>7</sub> = 0$  *and*  $δ<sub>8</sub> = 0$ H<sub>1</sub>:  $\delta_6 \neq 0$  *and/or*  $\delta_7 \neq 0$  *and/or*  $\delta_8 \neq 0$ 

• Compute an **F-test** of  $H_0$  against  $H_1$  using the following *Stata* **test** command:

**test fin2 fin3 fin4** 

## **Evaluating the Marginal Effects of** *Continuous* **Explanatory Variables in Model 5.5**

**Review of Model 5.5: Quadratic terms in the continuous explanatory variables**  $X_1$  **and**  $X_2$ 

The **population regression** *equation* **for Model 5.5** is:

$$
Y_{i} = \beta_{0} + \beta_{1}X_{i1} + \beta_{2}X_{i2} + \beta_{3}X_{i1}^{2} + \beta_{4}X_{i2}^{2} + \beta_{5}X_{i1}X_{i2} + \beta_{6}IN2_{i} + \beta_{7}IN3_{i} + \beta_{8}IN4_{i}
$$
  
+  $\delta_{0}F_{i} + \delta_{1}F_{i}X_{i1} + \delta_{2}F_{i}X_{i2} + \delta_{3}F_{i}X_{i1}^{2} + \delta_{4}F_{i}X_{i2}^{2} + \delta_{5}F_{i}X_{i1}X_{i2} + \delta_{6}F_{i}IN2_{i} + \delta_{7}F_{i}IN3_{i} + \delta_{8}F_{i}IN4_{i} + u_{i}$  (5.5)

The **population regression** *function* **for Model 5.5** is:

$$
E(Y_i | X_{i1}, X_{i2}, F_i, IN2_i, IN3_i, IN4_i)
$$
  
=  $\beta_0 + \beta_1 X_{i1} + \beta_2 X_{i2} + \beta_3 X_{i1}^2 + \beta_4 X_{i2}^2 + \beta_5 X_{i1} X_{i2} + \beta_6 IN2_i + \beta_7 IN3_i + \beta_8 IN4_i$   
+  $\delta_0 F_i + \delta_1 F_i X_{i1} + \delta_2 F_i X_{i2} + \delta_3 F_i X_{i1}^2 + \delta_4 F_i X_{i2}^2 + \delta_5 F_i X_{i1} X_{i2} + \delta_6 F_i IN2_i + \delta_7 F_i IN3_i + \delta_8 F_i IN4_i$  (5.5')

*Stata* **command** for computing OLS estimates of the pooled, full-interaction regression equation (5.5):

**regress y x1 x2 x1sq x2sq x1x2 in2 in3 in4 f fx1 fx2 fx1sq fx2sq fx1x2 fin2 fin3 fin4**

The **population regression** *function* **for Model 5.5** is:

$$
E(Y_i | X_{i1}, X_{i2}, F_i, IN2_i, IN3_i, IN4_i)
$$
  
=  $\beta_0 + \beta_1 X_{i1} + \beta_2 X_{i2} + \beta_3 X_{i1}^2 + \beta_4 X_{i2}^2 + \beta_5 X_{i1} X_{i2} + \beta_6 IN2_i + \beta_7 IN3_i + \beta_8 IN4_i$   
+  $\delta_0 F_i + \delta_1 F_i X_{i1} + \delta_2 F_i X_{i2} + \delta_3 F_i X_{i1}^2 + \delta_4 F_i X_{i2}^2 + \delta_5 F_i X_{i1} X_{i2} + \delta_6 F_i IN2_i + \delta_7 F_i IN3_i + \delta_8 F_i IN4_i$  (5.5')

• The *female* population regression function for Model 5.5 is obtained by setting the female indicator  $F_i = 1$  in (5.5'):

$$
E(Y_i | F_i = 1, X_{i1}, X_{i2}, IN2_i, IN3_i, IN4_i)
$$
  
\n
$$
= \beta_0 + \beta_1 X_{i1} + \beta_2 X_{i2} + \beta_3 X_{i1}^2 + \beta_4 X_{i2}^2 + \beta_5 X_{i1} X_{i2} + \beta_6 IN2_i + \beta_7 IN3_i + \beta_8 IN4_i
$$
  
\n
$$
+ \delta_0 + \delta_1 X_{i1} + \delta_2 X_{i2} + \delta_3 X_{i1}^2 + \delta_4 X_{i2}^2 + \delta_5 X_{i1} X_{i2} + \delta_6 IN2_i + \delta_7 IN3_i + \delta_8 IN4_i
$$
  
\n
$$
= (\beta_0 + \delta_0) + (\beta_1 + \delta_1) X_{i1} + (\beta_2 + \delta_2) X_{i2} + (\beta_3 + \delta_3) X_{i1}^2 + (\beta_4 + \delta_4) X_{i2}^2 + (\beta_5 + \delta_5) X_{i1} X_{i2}
$$
  
\n
$$
+ (\beta_6 + \delta_6) IN2_i + (\beta_7 + \delta_7) IN3_i + (\beta_8 + \delta_8) IN4_i
$$
 (5.5f)

• The *male* population regression function for Model 5.5 is obtained by setting the female indicator  $F_i = 0$  in  $(5.5')$ :

 $E(Y_i | F_i = 0, X_{i1}, X_{i2}, IN2_i, IN3_i, IN4_i)$ 

$$
= \beta_0 + \beta_1 X_{i1} + \beta_2 X_{i2} + \beta_3 X_{i1}^2 + \beta_4 X_{i2}^2 + \beta_5 X_{i1} X_{i2} + \beta_6 IN2_i + \beta_7 IN3_i + \beta_8 IN4_i
$$

 $E(Y_i | F_i = 1, x_i^T) - E(Y_i | F_i = 0, x_i^T)$  $\sum_{i} |F_{i} = 1, x_{i}^{T}) - E(Y_{i} | F_{i} =$  $= \delta_0 + \delta_1 X_{i1} + \delta_2 X_{i2} + \delta_3 X_{i1}^2 + \delta_4 X_{i2}^2 + \delta_5 X_{i1} X_{i2} + \delta_6 IN2_i + \delta_7 IN3_i + \delta_8 IN4_i$  $44$  i2  $\delta_0 + \delta_1 X_{i1} + \delta_2 X_{i2} + \delta_3 X_{i1}^2 + \delta_4 X_{i2}^2 + \delta_5 X_{i1} X_{i2} + \delta_6 IN2_i + \delta_7 IN3_i + \delta_8 IN4$ 

## The Marginal Effect of  $X_1$  in Model 5.5

 $E(Y_i | X_{i1}, X_{i2}, F_i, IN2_i, IN3_i, IN4_i)$ 

$$
= \beta_{0} + \beta_{1}X_{i1} + \beta_{2}X_{i2} + \beta_{3}X_{i1}^{2} + \beta_{4}X_{i2}^{2} + \beta_{5}X_{i1}X_{i2} + \beta_{6}IN2_{i} + \beta_{7}IN3_{i} + \beta_{8}IN4_{i}
$$
  
+  $\delta_{0}F_{i} + \delta_{1}F_{i}X_{i1} + \delta_{2}F_{i}X_{i2} + \delta_{3}F_{i}X_{i1}^{2} + \delta_{4}F_{i}X_{i2}^{2} + \delta_{5}F_{i}X_{i1}X_{i2} + \delta_{6}F_{i}IN2_{i} + \delta_{7}F_{i}IN3_{i} + \delta_{8}F_{i}IN4_{i}$  (5.5')

• The **marginal effect of**  $X_1$  **in Model 5.5** is:

$$
\frac{\partial Y_i}{\partial X_{i1}} = \frac{\partial E(Y_i \mid F_i, x_i^T)}{\partial X_{i1}} = \beta_1 + 2\beta_3 X_{i1} + \beta_5 X_{i2} + \delta_1 F_i + 2\delta_3 F_i X_{i1} + \delta_5 F_i X_{i2}
$$

• The **marginal effect of**  $X_1$  **for** *females* in Model 5.5 is obtained by setting  $F_i = 1$ :

$$
\frac{\partial Y_{i}}{\partial X_{i1}}\bigg|_{F_{i}=1} = \frac{\partial E(Y_{i} | F_{i}=1, x_{i}^{T})}{\partial X_{i1}} = \beta_{1} + 2\beta_{3}X_{i1} + \beta_{5}X_{i2} + \delta_{1} + 2\delta_{3}X_{i1} + \delta_{5}X_{i2}
$$

$$
= (\beta_{1} + \delta_{1}) + 2(\beta_{3} + \delta_{3})X_{i1} + (\beta_{5} + \delta_{5})X_{i2}
$$

• The **marginal effect of**  $X_1$  **for** *males* in Model 5.5 is obtained by setting  $F_i = 0$ :

$$
\frac{\partial Y_{i}}{\partial X_{i1}}\bigg|_{F_{i}=0} = \frac{\partial E(X_{i} | F_{i}=0, x_{i}^{T})}{\partial X_{i1}} = \beta_{1} + 2\beta_{3}X_{i1} + \beta_{5}X_{i2}
$$

• The *female-male difference* in the marginal effect of  $X_1$  in Model 5.5 is:

$$
\frac{\partial E(Y_{i} | F_{i} = 1, x_{i}^{T})}{\partial X_{i1}} - \frac{\partial E(Y_{i} | F_{i} = 0, x_{i}^{T})}{\partial X_{i1}} \n= \beta_{1} + 2\beta_{3}X_{i1} + \beta_{5}X_{i2} + \delta_{1} + 2\delta_{3}X_{i1} + \delta_{5}X_{i2} - \beta_{1} - 2\beta_{3}X_{i1} - \beta_{5}X_{i2} \n= \delta_{1} + 2\delta_{3}X_{i1} + \delta_{5}X_{i2}
$$

# **Evaluate the Marginal Effect of X1 in Model 5.5 for Males and Females**

- First, select specific values of  $X_1$  and  $X_2$  at which to evaluate the **marginal effect of**  $X_1$  **for** *males* and *females* in Model 5.5. Common choices for typical values of  $X_1$  and  $X_2$  are:
	- (1) **sample** *mean* **values** of  $X_1$  and  $X_2$ , denoted as  $\overline{X}_1$  and  $\overline{X}_2$ ;
	- (2) **sample** *median* **values** of  $X_1$  and  $X_2$ , denoted as  $X_{1,50p}$  and  $X_{2,50p}$ .

*Stata* commands for defining as scalars the sample *median* values of  $X_1$  and  $X_2$ :

```
summarize x1, detail
return list
scalar x1med = r(p50)
summarize x2, detail
return list
scalar x2med = r(p50)
scalar list x1med x2med
```
• The **marginal effect of**  $X_1$  **for** *males* **in Model 5.5** is:

$$
\frac{\partial Y_i}{\partial X_{i1}}\Bigg|_{F_i=0} = \frac{\partial E(X_i \mid F_i = 0, x_i^T)}{\partial X_{i1}} = \beta_1 + 2\beta_3 X_{i1} + \beta_5 X_{i2}
$$

Evaluated at the **sample** *median* **values of**  $X_1$  **and**  $X_2$ **, the marginal effect of**  $X_1$  **for** *males* **in Model 5.5 is:** 

$$
\frac{\partial Y_i}{\partial X_{i1}}\bigg|_{F_i=0} = \frac{\partial E(Y_i \mid F_i = 0, x_i^T)}{\partial X_{i1}} = \beta_1 + 2\beta_3 X_{1,50p} + \beta_5 X_{2,50p}
$$

*Stata* **command:** 

**lincom \_b[x1] + 2\*\_b[x1sq]\*x1med + \_b[x1x2]\*x2med**

• The **marginal effect of**  $X_1$  **for** *females* **in Model 5.5** is:

$$
\frac{\partial Y_{i}}{\partial X_{i1}}\bigg|_{F_{i}=1} = \frac{\partial E(Y_{i} | F_{i}=1, x_{i}^{T})}{\partial X_{i1}} = \beta_{1} + 2\beta_{3}X_{i1} + \beta_{5}X_{i2} + \delta_{1} + 2\delta_{3}X_{i1} + \delta_{5}X_{i2}
$$

$$
= (\beta_{1} + \delta_{1}) + 2(\beta_{3} + \delta_{3})X_{i1} + (\beta_{5} + \delta_{5})X_{i2}
$$

Evaluated at the **sample** *median* **values of**  $X_1$  **and**  $X_2$ **, the marginal effect of**  $X_1$  **for** *females* **in Model 5.5 is:** 

$$
\frac{\partial \, Y_i}{\partial \, X_{i1}}\Bigg|_{F_i=1} = \frac{\partial E\Big(\,Y_i\,\Big|\,F_i=1,\,x_i^{\,T}\Big)}{\partial \, X_{i1}}\ =\quad (\beta_1+\delta_1)+2\,(\beta_3+\delta_3)X_{1,50p}+(\beta_5+\delta_5)X_{2,50p}
$$

*Stata* **command:** 

**lincom \_b[x1] + \_b[fx1] + 2\*(\_b[x1sq] + \_b[fx1sq])\*x1med + (\_b[x1x2] + \_b[fx1x2])\*x2med**

• The *female-male difference* in the marginal effect of  $X_1$  in Model 5.5 is:

$$
\frac{\partial E(Y_{i} | F_{i} = 1, x_{i}^{T})}{\partial X_{i1}} - \frac{\partial E(Y_{i} | F_{i} = 0, x_{i}^{T})}{\partial X_{i1}} \n= \beta_{1} + 2\beta_{3}X_{i1} + \beta_{5}X_{i2} + \delta_{1} + 2\delta_{3}X_{i1} + \delta_{5}X_{i2} - \beta_{1} - 2\beta_{3}X_{i1} - \beta_{5}X_{i2} \n= \delta_{1} + 2\delta_{3}X_{i1} + \delta_{5}X_{i2}
$$

Evaluated at the **sample** *median* **values of**  $X_1$  **and**  $X_2$ , the *female-male* difference in the marginal effect of  $X_1$  in Model 5.5 is:

$$
\frac{\partial E(Y_i | F_i = 1, x_i^T)}{\partial X_{i1}} - \frac{\partial E(Y_i | F_i = 0, x_i^T)}{\partial X_{i1}} = \delta_1 + 2\delta_3 X_{1,50p} + \delta_5 X_{2,50p}
$$

*Stata* **command:**

**lincom \_b[fx1] + 2\*\_b[fx1sq])\*x1med + \_b[fx1x2])\*x2med**

# **Evaluating the** *Marginal* **Effects of the** *Categorical* **Explanatory Variable in Model 5.5**

*General Nature:* The **marginal effects of a** *categorical* **explanatory variable such as industry** consist of **the differences in conditional mean values of Y between** *pairs* **of industry categories** – e.g., the **conditional mean Y difference between** *males* **in industries 4 and 2**, and the **conditional mean Y difference between** *females* **in industries 4 and 2.** 

Recall that the **population regression** *function* **for Model 5.5** is:

 $E(Y_i | X_{i_1}, X_{i_2}, F_i, IN2_i, IN3_i, IN4_i)$ 

$$
= \beta_{0} + \beta_{1}X_{i1} + \beta_{2}X_{i2} + \beta_{3}X_{i1}^{2} + \beta_{4}X_{i2}^{2} + \beta_{5}X_{i1}X_{i2} + \beta_{6}IN2_{i} + \beta_{7}IN3_{i} + \beta_{8}IN4_{i}
$$
  
+  $\delta_{0}F_{i} + \delta_{1}F_{i}X_{i1} + \delta_{2}F_{i}X_{i2} + \delta_{3}F_{i}X_{i1}^{2} + \delta_{4}F_{i}X_{i2}^{2} + \delta_{5}F_{i}X_{i1}X_{i2} + \delta_{6}F_{i}IN2_{i} + \delta_{7}F_{i}IN3_{i} + \delta_{8}F_{i}IN4_{i}$  (5.5')

• The *female* population regression function for Model 5.5 is obtained by setting the female indicator  $F_i = 1$  in  $(5.5')$ :

$$
E(Y_i | F_i = 1, X_{i1}, X_{i2}, IN2_i, IN3_i, IN4_i)
$$
  
\n
$$
= \beta_0 + \beta_1 X_{i1} + \beta_2 X_{i2} + \beta_3 X_{i1}^2 + \beta_4 X_{i2}^2 + \beta_5 X_{i1} X_{i2} + \beta_6 IN2_i + \beta_7 IN3_i + \beta_8 IN4_i
$$
  
\n
$$
+ \delta_0 + \delta_1 X_{i1} + \delta_2 X_{i2} + \delta_3 X_{i1}^2 + \delta_4 X_{i2}^2 + \delta_5 X_{i1} X_{i2} + \delta_6 IN2_i + \delta_7 IN3_i + \delta_8 IN4_i
$$
  
\n
$$
= (\beta_0 + \delta_0) + (\beta_1 + \delta_1) X_{i1} + (\beta_2 + \delta_2) X_{i2} + (\beta_3 + \delta_3) X_{i1}^2 + (\beta_4 + \delta_4) X_{i2}^2 + (\beta_5 + \delta_5) X_{i1} X_{i2}
$$
  
\n
$$
+ (\beta_6 + \delta_6) IN2_i + (\beta_7 + \delta_7) IN3_i + (\beta_8 + \delta_8) IN4_i
$$
 (5.5f)

$$
E(Y_i | X_{i1}, X_{i2}, F_i, IN2_i, IN3_i, IN4_i)
$$
  
=  $\beta_0 + \beta_1 X_{i1} + \beta_2 X_{i2} + \beta_3 X_{i1}^2 + \beta_4 X_{i2}^2 + \beta_5 X_{i1} X_{i2} + \beta_6 IN2_i + \beta_7 IN3_i + \beta_8 IN4_i$   
+  $\delta_0 F_i + \delta_1 F_i X_{i1} + \delta_2 F_i X_{i2} + \delta_3 F_i X_{i1}^2 + \delta_4 F_i X_{i2}^2 + \delta_5 F_i X_{i1} X_{i2} + \delta_6 F_i IN2_i + \delta_7 F_i IN3_i + \delta_8 F_i IN4_i$  (5.5')

• The *male* population regression function for Model 5.5 is obtained by setting the female indicator  $F_i = 0$  in  $(5.5')$ :

 $E(Y_i | F_i = 0, X_{i1}, X_{i2}, IN2_i, IN3_i, IN4_i)$  $= \beta_0 + \beta_1 X_{i1} + \beta_2 X_{i2} + \beta_3 X_{i1}^2 + \beta_4 X_{i2}^2 + \beta_5 X_{i1} X_{i2} + \beta_6 IN2_i + \beta_7 IN3_i + \beta_8 IN4_i$  $4 \cdot \frac{1}{2}$  $\beta_0 + \beta_1 X_{i1} + \beta_2 X_{i2} + \beta_3 X_{i1}^2 + \beta_4 X_{i2}^2 + \beta_5 X_{i1} X_{i2} + \beta_6 IN2_1 + \beta_7 IN3_1 + \beta_8 IN4$ 

• The *female-male difference* **in conditional mean Y for Model 5.5** is:

 $E(Y_i | F_i = 1, x_i^T) - E(Y_i | F_i = 0, x_i^T)$  $\sum_{i} |F_{i} = 1, x_{i}^{T}) - E(Y_{i} | F_{i} =$  $= \delta_0 + \delta_1 X_{i1} + \delta_2 X_{i2} + \delta_3 X_{i1}^2 + \delta_4 X_{i2}^2 + \delta_5 X_{i1} X_{i2} + \delta_6 IN2_i + \delta_7 IN3_i + \delta_8 IN4_i$  $4 \cdot \frac{1}{2}$  $\delta_0 + \delta_1 X_{i1} + \delta_2 X_{i2} + \delta_3 X_{i1}^2 + \delta_4 X_{i2}^2 + \delta_5 X_{i1} X_{i2} + \delta_6 IN2_i + \delta_7 IN3_i + \delta_8 IN4$ 

# *Marginal* **Effects of Industry for Males in Model 5.5**

• The *male* population regression function for Model 5.5 is obtained by setting the female indicator  $F_i = 0$  in  $(5.5')$ :

 $E(Y_i | F_i = 0, X_{i_1}, X_{i_2}, IN2_{i_3}, IN3_{i_3}, IN4_{i_3})$ 

 $= \beta_0 + \beta_1 X_{i1} + \beta_2 X_{i2} + \beta_3 X_{i1}^2 + \beta_4 X_{i2}^2 + \beta_5 X_{i1} X_{i2} + \beta_6 IN2_i + \beta_7 IN3_i + \beta_8 IN4_i$  $44$  i2  $\beta_0 + \beta_1 X_{i1} + \beta_2 X_{i2} + \beta_3 X_{i1}^2 + \beta_4 X_{i2}^2 + \beta_5 X_{i1} X_{i2} + \beta_6 IN2_i + \beta_7 IN3_i + \beta_8 IN4$ 

The *Stata* **command** for computing OLS estimates of Model 5.5 is:

**regress y x1 x2 x1sq x2sq x1x2 in2 in3 in4 f fx1 fx2 fx1sq fx2sq fx1x2 fin2 fin3 fin4**

1. The **industry 2-industry 1 difference** in **conditional mean Y for** *males* equals β<sub>6</sub> in Model 5.5. To display an estimate of  $\beta_6$  in Model 5.5, use the following *Stata* **limcom** command:

**lincom \_b[in2]**

2. The **industry 3-industry 1 difference** in **conditional mean Y for** *males* equals  $\beta_7$  in Model 5.5. To display an estimate of  $\beta_7$  in Model 5.5, use the following *Stata* **limcom** command:

**lincom \_b[in3]**

• The *male* **population regression function for Model 5.5** is:

 $E(Y_i | F_i = 0, X_{i_1}, X_{i_2}, IN2_{i_3}, IN3_{i_4}, IN4_{i_5})$ 

 $= \beta_0 + \beta_1 X_{i1} + \beta_2 X_{i2} + \beta_3 X_{i1}^2 + \beta_4 X_{i2}^2 + \beta_5 X_{i1} X_{i2} + \beta_6 IN2_i + \beta_7 IN3_i + \beta_8 IN4_i$  $44$  i2  $\beta_0 + \beta_1 X_{i1} + \beta_2 X_{i2} + \beta_3 X_{i1}^2 + \beta_4 X_{i2}^2 + \beta_5 X_{i1} X_{i2} + \beta_6 IN2_i + \beta_7 IN3_i + \beta_8 IN4$ 

3. The **industry 4-industry 1 difference** in **conditional mean Y for** *males* equals β<sub>8</sub> in Model 5.5. To display an estimate of  $\beta_8$  in Model 5.5, use the following *Stata* **limcom** command:

**lincom \_b[in4]**

4. The **industry 3-industry 2 difference** in **conditional mean Y for** *males* equals  $\beta_7 - \beta_6$  in Model 5.5. To compute an estimate of  $\beta_7 - \beta_6$  in Model 5.5, use the following *Stata* **limcom** command:

**lincom \_b[in3] - \_b[in2]**

5. The **industry 4-industry 2 difference** in **conditional mean Y for** *males* equals  $\beta_8 - \beta_6$  in Model 5.5. To compute an estimate of  $\beta_8 - \beta_6$  in Model 5.5, use the following *Stata* **limcom** command:

**lincom \_b[in4] - \_b[in2]**

6. The **industry 4-industry 3 difference** in **conditional mean Y for** *males* equals  $\beta_8 - \beta_7$  in Model 5.5. To compute an estimate of  $\beta_8 - \beta_7$  in Model 5.5, use the following *Stata* **limcom** command:

**lincom \_b[in4] - \_b[in3]**

# *Marginal* **Effects of Industry for Females in Model 5.5**

• The *female* **population regression function for Model 5.5** is:

```
E(Y_i | F_i = 1, X_{i1}, X_{i2}, IN2_i, IN3_i, IN4_i)
```

$$
= (\beta_0 + \delta_0) + (\beta_1 + \delta_1)X_{i1} + (\beta_2 + \delta_2)X_{i2} + (\beta_3 + \delta_3)X_{i1}^2 + (\beta_4 + \delta_4)X_{i2}^2 + (\beta_5 + \delta_5)X_{i1}X_{i2} + (\beta_6 + \delta_6)IN2_i + (\beta_7 + \delta_7)IN3_i + (\beta_8 + \delta_8)IN4_i
$$
\n(5.5f)

Again, the *Stata* **command** for computing OLS estimates of regression equation (5.5) is:

**regress y x1 x2 x1sq x2sq x1x2 in2 in3 in4 f fx1 fx2 fx1sq fx2sq fx1x2 fin2 fin3 fin4**

1. The **industry 2-industry 1 difference** in **conditional mean Y for** *females* equals  $β<sub>6</sub> + δ<sub>6</sub>$  in Model 5.5. To compute an estimate of  $(\beta_6 + \delta_6)$  in Model 5.5, use the following *Stata* **limcom** command:

**lincom \_b[in2] + \_b[fin2]**

2. The **industry 3-industry 1 difference** in **conditional mean Y for** *females* equals **β<sup>7</sup> + δ<sup>7</sup>** in Model 5.5. To compute an estimate of  $(\beta_7 + \delta_7)$  in Model 5.5, use the following *Stata* **limcom** command:

**lincom \_b[in3] + \_b[fin3]**

• The *female* **population regression function for Model 5.5** is:

```
E(Y_i | F_i = 1, X_{i_1}, X_{i_2}, IN2_i, IN3_i, IN4_i)= (\beta_0 + \delta_0) + (\beta_1 + \delta_1)X_{i1} + (\beta_2 + \delta_2)X_{i2} + (\beta_3 + \delta_3)X_{i1}^2 + (\beta_4 + \delta_4)X_{i2}^2 + (\beta_5 + \delta_5)X_{i1}X_{i2}(\beta_0 + \delta_0) + (\beta_1 + \delta_1)X_{i1} + (\beta_2 + \delta_2)X_{i2} + (\beta_3 + \delta_3)X_{i1}^2 + (\beta_4 + \delta_4)X_{i2}^2 + (\beta_5 + \delta_5)X_{i1}X_{i2}+ (\beta_6 + \delta_6) \text{IN2}_1 + (\beta_7 + \delta_7) \text{IN3}_1 + (\beta_8 + \delta_8) \text{IN4}_1 (5.5f)
```
3. The **industry 4-industry 1 difference** in **conditional mean Y for** *females* equals **β<sup>8</sup> + δ<sup>8</sup>** in Model 5.5. To compute an estimate of  $(\beta_8 + \delta_8)$  in Model 5.5, use the following *Stata* **limcom** command:

**lincom \_b[in4] + \_b[fin4]**

4. The **industry 3-industry 2** difference in conditional mean Y for *females* equals  $(β_7 + δ_7) - (β_6 + δ_6)$  in Model 5.5. To compute an estimate of  $(\beta_7 + \delta_7) - (\beta_6 + \delta_6)$  in Model 5.5, use the following *Stata* **limcom** command:

 $\{ \text{lineom } b[in3] + b[fin3] - (b[in2] + b[fin2]) \}$ 

5. The **industry 4-industry 2** difference in conditional mean Y for *females* equals  $(\beta_8 + \delta_8) - (\beta_6 + \delta_6)$  in Model 5.5. To compute an estimate of  $(\beta_8 + \delta_8) - (\beta_6 + \delta_6)$  in Model 5.5, use the following *Stata* **limcom** command:

```
lincom _b[in4] + _b[fin4] – (_b[in2] + _b[fin2])
```
• The *female* **population regression function for Model 5.5** is:

$$
E(Y_i | F_i = 1, X_{i1}, X_{i2}, IN2_i, IN3_i, IN4_i)
$$
  
=  $(\beta_0 + \delta_0) + (\beta_1 + \delta_1)X_{i1} + (\beta_2 + \delta_2)X_{i2} + (\beta_3 + \delta_3)X_{i1}^2 + (\beta_4 + \delta_4)X_{i2}^2 + (\beta_5 + \delta_5)X_{i1}X_{i2} + (\beta_6 + \delta_6)IN2_i + (\beta_7 + \delta_7)IN3_i + (\beta_8 + \delta_8)IN4_i$  (5.5f)

6. The **industry 4-industry 3** difference in conditional mean Y for *females* equals  $(\beta_8 + \delta_8) - (\beta_7 + \delta_7)$  in Model 5.5. To compute an estimate of  $(\beta_8 + \delta_8) - (\beta_7 + \delta_7)$  in Model 5.5, use the following *Stata* **limcom** command:

**lincom \_b[in4] + \_b[fin4] – (\_b[in3] + \_b[fin3])**

## **Female-Male Differences in the** *Marginal* **Effects of Industry in Model 5.5**

• The *female-male difference* **in conditional mean Y for Model 5.5** is:

```
E(Y_i | F_i = 1, x_i^T) - E(Y_i | F_i = 0, x_i^T)\sum_{i} |F_{i} = 1, x_{i}^{T}) - E(Y_{i} | F_{i} =
```
 $= \delta_0 + \delta_1 X_{i1} + \delta_2 X_{i2} + \delta_3 X_{i1}^2 + \delta_4 X_{i2}^2 + \delta_5 X_{i1} X_{i2} + \delta_6 IN2_i + \delta_7 IN3_i + \delta_8 IN4_i$  $4 \cdot \frac{1}{2}$  $\delta_0 + \delta_1 X_{i1} + \delta_2 X_{i2} + \delta_3 X_{i1}^2 + \delta_4 X_{i2}^2 + \delta_5 X_{i1} X_{i2} + \delta_6 IN2_i + \delta_7 IN3_i + \delta_8 IN4$ 

Again, the *Stata* **command** for computing OLS estimates of regression equation (5.5) is:

**regress y x1 x2 x1sq x2sq x1x2 in2 in3 in4 f fx1 fx2 fx1sq fx2sq fx1x2 fin2 fin3 fin4**

1. The **industry 2-industry 1 difference** in **conditional mean Y for** *females* equals  $\beta_6 + \delta_6$  in Model 5.5. The **industry 2-industry 1 difference** in **conditional mean Y for** *males* equals  $β<sub>6</sub>$ .

The **female-male difference** in the **industry 2-industry 1 difference** in **conditional mean Y**

 $=$   $\beta_6 + \delta_6 - \beta_6 = \delta_6$ 

To display an estimate of  $\delta_6$  in Model 5.5, use the following *Stata* **limcom** command:

**lincom \_b[fin2]**

$$
E(Y_i | F_i = 1, x_i^T) - E(Y_i | F_i = 0, x_i^T)
$$
  
=  $\delta_0 + \delta_1 X_{i1} + \delta_2 X_{i2} + \delta_3 X_{i1}^2 + \delta_4 X_{i2}^2 + \delta_5 X_{i1} X_{i2} + \delta_6 IN2_i + \delta_7 IN3_i + \delta_8 IN4_i$ 

2. The **industry 3-industry 1 difference** in **conditional mean Y for** *females* equals  $\beta_7 + \delta_7$  in Model 5.5. The **industry 3-industry 1 difference** in **conditional mean Y for** *males* equals  $β_7$ .

The **female-male difference** in the **industry 3-industry 1 difference** in **conditional mean Y**

 $=$  **6**<sub>7</sub> +  $\delta$ <sub>7</sub>  $-$  **6**<sub>7</sub>  $=$   $\delta$ <sub>7</sub>

To display an estimate of  $\delta_7$  in Model 5.5, use the following *Stata* **limcom** command:

**lincom \_b[fin3]**

3. The **industry 4-industry 1 difference** in **conditional mean Y for** *females* equals  $\beta_8 + \delta_8$  in Model 5.5. The **industry 4-industry 1 difference** in **conditional mean Y for** *males* equals  $β_8$ .

The **female-male difference** in the **industry 4-industry 1 difference** in **conditional mean Y**

 $=$   $\beta_8 + \delta_8 - \beta_8 = \delta_8$ 

To display an estimate of  $\delta_8$  in Model 5.5, use the following *Stata* **limcom** command:

**lincom \_b[fin4]**

$$
E(Y_i | F_i = 1, x_i^T) - E(Y_i | F_i = 0, x_i^T)
$$
  
=  $\delta_0 + \delta_1 X_{i1} + \delta_2 X_{i2} + \delta_3 X_{i1}^2 + \delta_4 X_{i2}^2 + \delta_5 X_{i1} X_{i2} + \delta_6 IN2_i + \delta_7 IN3_i + \delta_8 IN4_i$ 

4. The **industry 3-industry 2** difference in conditional mean Y for *females* equals  $(β_7 + δ_7) - (β_6 + δ_6)$  in Model 5.5. The **industry 3-industry 2 difference** in **conditional mean Y for** *males* equals  $\beta_7 - \beta_6$ .

The **female-male difference** in the **industry 3-industry 2 difference** in **conditional mean Y**

$$
= (\beta_7 + \delta_7) - (\beta_6 + \delta_6) - (\beta_7 - \beta_6)
$$
  
=  $\beta_7 + \delta_7 - \beta_6 - \delta_6 - (\beta_7 - \beta_6)$   
=  $(\beta_7 - \beta_6) + (\delta_7 - \delta_6) - (\beta_7 - \beta_6)$   
=  $(\delta_7 - \delta_6)$ 

To compute an estimate of  $(\delta_7 - \delta_6)$  in Model 5.5, use the following *Stata* **limcom** command:

**lincom \_b[fin3] – \_b[fin2]**

$$
E(Y_i | F_i = 1, x_i^T) - E(Y_i | F_i = 0, x_i^T)
$$
  
=  $\delta_0 + \delta_1 X_{i1} + \delta_2 X_{i2} + \delta_3 X_{i1}^2 + \delta_4 X_{i2}^2 + \delta_5 X_{i1} X_{i2} + \delta_6 IN2_i + \delta_7 IN3_i + \delta_8 IN4_i$ 

5. The **industry 4-industry 2** difference in conditional mean Y for *females* equals  $(β_8 + δ_8) - (β_6 + δ_6)$  in Model 5.5. The **industry 4-industry 2 difference** in **conditional mean Y for** *males* equals  $β_8 - β_6$ .

The **female-male difference** in the **industry 4-industry 2 difference** in **conditional mean Y**

$$
= (\beta_8 + \delta_8) - (\beta_6 + \delta_6) - (\beta_8 - \beta_6)
$$
  
=  $\beta_8 + \delta_8 - \beta_6 - \delta_6 - (\beta_8 - \beta_6)$   
=  $(\beta_8 - \beta_6) + (\delta_8 - \delta_6) - (\beta_8 - \beta_6)$   
=  $(\delta_8 - \delta_6)$ 

To compute an estimate of  $(\delta_8 - \delta_6)$  in Model 5.5, use the following *Stata* **limcom** command:

**lincom \_b[fin4] – \_b[fin2]** 

$$
E(Y_i | F_i = 1, x_i^T) - E(Y_i | F_i = 0, x_i^T)
$$
  
=  $\delta_0 + \delta_1 X_{i1} + \delta_2 X_{i2} + \delta_3 X_{i1}^2 + \delta_4 X_{i2}^2 + \delta_5 X_{i1} X_{i2} + \delta_6 IN2_i + \delta_7 IN3_i + \delta_8 IN4_i$ 

6. The **industry 4-industry 3** difference in conditional mean Y for *females* equals  $(β_8 + δ_8) - (β_7 + δ_7)$  in Model 5.5. The **industry 4-industry 3** difference in **conditional mean Y** for *males* equals  $\beta_8 - \beta_7$ .

The **female-male difference** in the **industry 4-industry 2 difference** in **conditional mean Y**

$$
= (\beta_8 + \delta_8) - (\beta_7 + \delta_7) - (\beta_8 - \beta_7)
$$
  
=  $\beta_8 + \delta_8 - \beta_7 - \delta_7 - (\beta_8 - \beta_7)$   
=  $(\beta_8 - \beta_7) + (\delta_8 - \delta_7) - (\beta_8 - \beta_7)$   
=  $(\delta_8 - \delta_7)$ 

To compute an estimate of  $(\delta_8 - \delta_7)$  in Model 5.5, use the following *Stata* **limcom** command:

**lincom \_b[fin4] – \_b[fin3]** 

# **Evaluating the** *Conditional* **Effects of the** *Categorical* **Explanatory Variable in Model 5.5**

*General Nature:* The **conditional effects of a** *categorical* **explanatory variable such as industry** consist of **the conditional mean value of Y for each of the four industry categories** – industry 1, industry 2, industry 3, and industry 4 – for pre-selected values of the other explanatory variables in the model, such as the continuous explanatory variables  $X_1$  and  $X_2$  in Model 5.5.

Recall that the **population regression** *function* **for Model 5.5** is:

 $E(Y_i | X_{i_1}, X_{i_2}, F_i, IN2_{i_1}, IN3_{i_1}, IN4_{i_1})$ 

$$
= \beta_{0} + \beta_{1}X_{i1} + \beta_{2}X_{i2} + \beta_{3}X_{i1}^{2} + \beta_{4}X_{i2}^{2} + \beta_{5}X_{i1}X_{i2} + \beta_{6}IN2_{i} + \beta_{7}IN3_{i} + \beta_{8}IN4_{i}
$$
  
+  $\delta_{0}F_{i} + \delta_{1}F_{i}X_{i1} + \delta_{2}F_{i}X_{i2} + \delta_{3}F_{i}X_{i1}^{2} + \delta_{4}F_{i}X_{i2}^{2} + \delta_{5}F_{i}X_{i1}X_{i2} + \delta_{6}F_{i}IN2_{i} + \delta_{7}F_{i}IN3_{i} + \delta_{8}F_{i}IN4_{i}$  (5.5')

• The *female* population regression function for Model 5.5 is obtained by setting the female indicator  $F_i = 1$  in (5.5'):

$$
E(Y_i | F_i = 1, X_{i1}, X_{i2}, IN2_i, IN3_i, IN4_i)
$$
  
\n
$$
= \beta_0 + \beta_1 X_{i1} + \beta_2 X_{i2} + \beta_3 X_{i1}^2 + \beta_4 X_{i2}^2 + \beta_5 X_{i1} X_{i2} + \beta_6 IN2_i + \beta_7 IN3_i + \beta_8 IN4_i
$$
  
\n
$$
+ \delta_0 + \delta_1 X_{i1} + \delta_2 X_{i2} + \delta_3 X_{i1}^2 + \delta_4 X_{i2}^2 + \delta_5 X_{i1} X_{i2} + \delta_6 IN2_i + \delta_7 IN3_i + \delta_8 IN4_i
$$
  
\n
$$
= (\beta_0 + \delta_0) + (\beta_1 + \delta_1) X_{i1} + (\beta_2 + \delta_2) X_{i2} + (\beta_3 + \delta_3) X_{i1}^2 + (\beta_4 + \delta_4) X_{i2}^2 + (\beta_5 + \delta_5) X_{i1} X_{i2}
$$
  
\n
$$
+ (\beta_6 + \delta_6) IN2_i + (\beta_7 + \delta_7) IN3_i + (\beta_8 + \delta_8) IN4_i
$$
 (5.5f)

 $E(Y_i | X_{i_1}, X_{i_2}, F_i, IN2_i, IN3_i, IN4_i)$  $= \beta_0 + \beta_1 X_{i1} + \beta_2 X_{i2} + \beta_3 X_{i1}^2 + \beta_4 X_{i2}^2 + \beta_5 X_{i1} X_{i2} + \beta_6 IN2_i + \beta_7 IN3_i + \beta_8 IN4_i$  $44$  i2  $\beta_0 + \beta_1 X_{i1} + \beta_2 X_{i2} + \beta_3 X_{i1}^2 + \beta_4 X_{i2}^2 + \beta_5 X_{i1} X_{i2} + \beta_6 IN2_i + \beta_7 IN3_i + \beta_8 IN4$  $+ \delta_0 F_i + \delta_1 F_i X_{i1} + \delta_2 F_i X_{i2} + \delta_3 F_i X_{i1}^2 + \delta_4 F_i X_{i2}^2 + \delta_5 F_i X_{i1} X_{i2}$  $+ \delta_0 F_i + \delta_1 F_i X_{i1} + \delta_2 F_i X_{i2} + \delta_3 F_i X_{i1}^2 + \delta_4 F_i X_{i2}^2 + \delta_5 F_i X_{i1} X_{i2} + \delta_6 F_i IN2_i + \delta_7 F_i IN3_i + \delta_8 F_i IN4_i$  (5.5')

• The *male* population regression function for Model 5.5 is obtained by setting the female indicator  $F_i = 0$  in  $(5.5')$ :

 $E(Y_i | F_i = 0, X_{i_1}, X_{i_2}, IN2_{i_3}, IN3_{i_1}, IN4_{i_2})$ 

 $= \beta_0 + \beta_1 X_{i1} + \beta_2 X_{i2} + \beta_3 X_{i1}^2 + \beta_4 X_{i2}^2 + \beta_5 X_{i1} X_{i2} + \beta_6 IN2_i + \beta_7 IN3_i + \beta_8 IN4_i$  $44$  i2  $\beta_0 + \beta_1 X_{i1} + \beta_2 X_{i2} + \beta_3 X_{i1}^2 + \beta_4 X_{i2}^2 + \beta_5 X_{i1} X_{i2} + \beta_6 IN2_i + \beta_7 IN3_i + \beta_8 IN4$ 

• The *female-male difference* **in conditional mean Y for Model 5.5** is:

 $E(Y_i | F_i = 1, x_i^T) - E(Y_i | F_i = 0, x_i^T)$  $\sum_{i} |F_i = 1, x_i^T) - E(Y_i | F_i =$  $= \delta_0 + \delta_1 X_{i1} + \delta_2 X_{i2} + \delta_3 X_{i1}^2 + \delta_4 X_{i2}^2 + \delta_5 X_{i1} X_{i2} + \delta_6 IN2_i + \delta_7 IN3_i + \delta_8 IN4_i$  $44$  i2  $\delta_0 + \delta_1 X_{i1} + \delta_2 X_{i2} + \delta_3 X_{i1}^2 + \delta_4 X_{i2}^2 + \delta_5 X_{i1} X_{i2} + \delta_6 IN2_i + \delta_7 IN3_i + \delta_8 IN4$ 

**Objective:** To compute estimates of the *conditional* **effect of industry** for **females and males**, and of the **femalemale difference** in the conditional effect of industry **for** *pre-selected values* **of all the other explanatory variables** in the model.

• First, select the values of  $X_1$  and  $X_2$  at which to evaluate the **conditional effect of industry for** *females* and *males* **in Model 5.5**.

Suppose we select the *pooled* sample means of the continuous explanatory variables  $X_1$  and  $X_2$ , which are denoted as  $\overline{X}_1$  and  $\overline{X}_2$ .

*Stata* **commands:** 

```
summarize x1, detail
return list
scalar x1bar = r(mean)
summarize x2, detail
return list
scalar x2bar = r(mean)
```
**scalar list x1bar x2bar** 

• Second, estimate by OLS the pooled, full-interaction regression equation (5.5):

$$
Y_{i} = \beta_{0} + \beta_{1}X_{i1} + \beta_{2}X_{i2} + \beta_{3}X_{i1}^{2} + \beta_{4}X_{i2}^{2} + \beta_{5}X_{i1}X_{i2} + \beta_{6}IN2_{i} + \beta_{7}IN3_{i} + \beta_{8}IN4_{i}
$$
  
+  $\delta_{0}F_{i} + \delta_{1}F_{i}X_{i1} + \delta_{2}F_{i}X_{i2} + \delta_{3}F_{i}X_{i1}^{2} + \delta_{4}F_{i}X_{i2}^{2} + \delta_{5}F_{i}X_{i1}X_{i2} + \delta_{6}F_{i}IN2_{i} + \delta_{7}F_{i}IN3_{i} + \delta_{8}F_{i}IN4_{i} + u_{i}$  (5.5)

The *Stata* **command** for computing OLS estimates of regression equation (5.5) is:

**regress y x1 x2 x1sq x2sq x1x2 in2 in3 in4 f fx1 fx2 fx1sq fx2sq fx1x2 fin2 fin3 fin4**

• **For** *females*, evaluate the *female* **sample regression function** for each of the **four** *industry* **categories** at the pre-selected values of the other explanatory variables  $X_1$  and  $X_2$ , i.e., at the pooled sample means  $\overline{X}_1$  and  $\overline{X}_2$ .

 $\hat{E}(Y_i | F_i = 1, \overline{X}_1, \overline{X}_2, \text{IN2}_i, \text{IN3}_i, \text{IN4}_i)$ 

$$
= (\hat{\beta}_0 + \hat{\delta}_0) + (\hat{\beta}_1 + \hat{\delta}_1) \overline{X}_1 + (\hat{\beta}_2 + \hat{\delta}_2) \overline{X}_2 + (\hat{\beta}_3 + \hat{\delta}_3) \overline{X}_1^2 + (\hat{\beta}_4 + \hat{\delta}_4) \overline{X}_2^2 + (\hat{\beta}_5 + \hat{\delta}_5) \overline{X}_1 \overline{X}_2
$$
  
+ (\hat{\beta}\_6 + \hat{\delta}\_6) IN2<sub>i</sub> + (\hat{\beta}\_7 + \hat{\delta}\_7) IN3<sub>i</sub> + (\hat{\beta}\_8 + \hat{\delta}\_8) IN4<sub>i</sub>

$$
= (\hat{\beta}_0 + \hat{\delta}_0) + (\hat{\beta}_1 + \hat{\delta}_1)\overline{X}_1 + (\hat{\beta}_2 + \hat{\delta}_2)\overline{X}_2 + (\hat{\beta}_3 + \hat{\delta}_3)\overline{X}_1^2 + (\hat{\beta}_4 + \hat{\delta}_4)\overline{X}_2^2 + (\hat{\beta}_5 + \hat{\delta}_5)\overline{X}_1\overline{X}_2
$$
for industry 1 (IN2 - 0)

for industry 1 ( $IN2_i = 0$ ,  $IN3_i = 0$ ,  $IN4_i = 0$ )

$$
= (\hat{\beta}_0 + \hat{\delta}_0) + (\hat{\beta}_1 + \hat{\delta}_1)\overline{X}_1 + (\hat{\beta}_2 + \hat{\delta}_2)\overline{X}_2 + (\hat{\beta}_3 + \hat{\delta}_3)\overline{X}_1^2 + (\hat{\beta}_4 + \hat{\delta}_4)\overline{X}_2^2 + (\hat{\beta}_5 + \hat{\delta}_5)\overline{X}_1\overline{X}_2 + (\hat{\beta}_6 + \hat{\delta}_6)
$$
  
for industry 2 (IN2<sub>i</sub> = 1, IN3<sub>i</sub> = 0, IN4<sub>i</sub> = 0)

$$
= (\hat{\beta}_0 + \hat{\delta}_0) + (\hat{\beta}_1 + \hat{\delta}_1)\overline{X}_1 + (\hat{\beta}_2 + \hat{\delta}_2)\overline{X}_2 + (\hat{\beta}_3 + \hat{\delta}_3)\overline{X}_1^2 + (\hat{\beta}_4 + \hat{\delta}_4)\overline{X}_2^2 + (\hat{\beta}_5 + \hat{\delta}_5)\overline{X}_1\overline{X}_2 + (\hat{\beta}_7 + \hat{\delta}_7)
$$
  
for industry 3 (IN2<sub>i</sub> = 0, IN3<sub>i</sub> = 1, IN4<sub>i</sub> = 0)

$$
= (\hat{\beta}_0 + \hat{\delta}_0) + (\hat{\beta}_1 + \hat{\delta}_1)\overline{X}_1 + (\hat{\beta}_2 + \hat{\delta}_2)\overline{X}_2 + (\hat{\beta}_3 + \hat{\delta}_3)\overline{X}_1^2 + (\hat{\beta}_4 + \hat{\delta}_4)\overline{X}_2^2 + (\hat{\beta}_5 + \hat{\delta}_5)\overline{X}_1\overline{X}_2 + (\hat{\beta}_8 + \hat{\delta}_8)
$$
  
for industry 4 (IN2<sub>i</sub> = 0, IN3<sub>i</sub> = 0, IN4<sub>i</sub> = 1)

### *Stata* **commands for** *females***:**

To compute 
$$
\hat{E}(Y_i | F_i = 1, \overline{X}_1, \overline{X}_2, IN2_i = 0, IN3_i = 0, IN4_i = 0)
$$

$$
= (\hat{\beta}_0 + \hat{\delta}_0) + (\hat{\beta}_1 + \hat{\delta}_1)\overline{X}_1 + (\hat{\beta}_2 + \hat{\delta}_2)\overline{X}_2 + (\hat{\beta}_3 + \hat{\delta}_3)\overline{X}_1^2 + (\hat{\beta}_4 + \hat{\delta}_4)\overline{X}_2^2 + (\hat{\beta}_5 + \hat{\delta}_5)\overline{X}_1\overline{X}_2
$$

for industry 1 ( $IN2_i = 0$ ,  $IN3_i = 0$ ,  $IN4_i = 0$ )

```
\text{lincom } b[ \text{ cons } ] + b[ f] + ( b[ x1 ] + b[ f x1 ] ) * x1 \text{bar } + ( b[ x2 ] )+_b[fx2])*x2bar + (_b[x1sq] + _b[fx1sq])*x1bar*x1bar + (_b[x2sq] + 
_b[fx2sq])*x2bar*x2bar + (_b[x1x2] + _b[fx1x2])*x1bar*x2bar
```

```
To compute \hat{E}(Y_i | F_i = 1, \overline{X}_1, \overline{X}_2, IN2_i = 1, IN3_i = 0, IN4_i = 0)
```

$$
= (\hat{\beta}_0 + \hat{\delta}_0) + (\hat{\beta}_1 + \hat{\delta}_1)\overline{X}_1 + (\hat{\beta}_2 + \hat{\delta}_2)\overline{X}_2 + (\hat{\beta}_3 + \hat{\delta}_3)\overline{X}_1^2 + (\hat{\beta}_4 + \hat{\delta}_4)\overline{X}_2^2 + (\hat{\beta}_5 + \hat{\delta}_5)\overline{X}_1\overline{X}_2 + (\hat{\beta}_6 + \hat{\delta}_6)
$$

for industry 2 ( $IN2_i = 1$ ,  $IN3_i = 0$ ,  $IN4_i = 0$ )

```
\ln{\mathrm{com}} b[\cosh + \ln{\mathrm{f}}] + (\ln{\mathrm{[x1]}} + \ln{\mathrm{[f1]}})*x1bar + (\ln{\mathrm{[x2]}} +
_b[fx2])*x2bar + (_b[x1sq] + _b[fx1sq])*x1bar*x1bar + (_b[x2sq] + 
_b[fx2sq])*x2bar*x2bar + (_b[x1x2] + _b[fx1x2])*x1bar*x2bar + (_b[in2] + 
_b[fin2])
```
To compute 
$$
\hat{E}(Y_i | F_i = 1, \overline{X}_1, \overline{X}_2, IN2_i = 0, IN3_i = 1, IN4_i = 0)
$$
  
\n
$$
= (\hat{\beta}_0 + \hat{\delta}_0) + (\hat{\beta}_1 + \hat{\delta}_1)\overline{X}_1 + (\hat{\beta}_2 + \hat{\delta}_2)\overline{X}_2 + (\hat{\beta}_3 + \hat{\delta}_3)\overline{X}_1^2 + (\hat{\beta}_4 + \hat{\delta}_4)\overline{X}_2^2 + (\hat{\beta}_5 + \hat{\delta}_5)\overline{X}_1\overline{X}_2 + (\hat{\beta}_7 + \hat{\delta}_7)
$$
\nfor industry 3 (IN2<sub>i</sub> = 0, IN3<sub>i</sub> = 1, IN4<sub>i</sub> = 0)

**lincom \_b[\_cons] + \_b[f] + (\_b[x1] + \_b[fx1])\*x1bar + (\_b[x2] + \_b[fx2])\*x2bar + (\_b[x1sq] + \_b[fx1sq])\*x1bar\*x1bar + (\_b[x2sq] + \_b[fx2sq])\*x2bar\*x2bar + (\_b[x1x2] + \_b[fx1x2])\*x1bar\*x2bar + (\_b[in3] + \_b[fin3])**

To compute 
$$
\hat{E}(Y_i | F_i = 1, \overline{X}_1, \overline{X}_2, IN2_i = 0, IN3_i = 0, IN4_i = 1)
$$
  
\n
$$
= (\hat{\beta}_0 + \hat{\delta}_0) + (\hat{\beta}_1 + \hat{\delta}_1)\overline{X}_1 + (\hat{\beta}_2 + \hat{\delta}_2)\overline{X}_2 + (\hat{\beta}_3 + \hat{\delta}_3)\overline{X}_1^2 + (\hat{\beta}_4 + \hat{\delta}_4)\overline{X}_2^2 + (\hat{\beta}_5 + \hat{\delta}_5)\overline{X}_1\overline{X}_2 + (\hat{\beta}_8 + \hat{\delta}_8)
$$
\nfor industry 4 (IN2<sub>i</sub> = 0, IN3<sub>i</sub> = 0, IN4<sub>i</sub> = 1)

```
\ln{\mathrm{com}} b[\cosh + \ln{\mathrm{f}}] + (\ln{\mathrm{f}}x1] + \ln{\mathrm{f}}\ln{\mathrm{f}} + (\ln{\mathrm{f}}\ln{\mathrm{f}}) +
_b[fx2])*x2bar + (_b[x1sq] + _b[fx1sq])*x1bar*x1bar + (_b[x2sq] + 
_b[fx2sq])*x2bar*x2bar + (_b[x1x2] + _b[fx1x2])*x1bar*x2bar + (_b[in4] + 
_b[fin4])
```
• **For** *males*, evaluate the *male* **sample regression function** for each of the **four** *industry* **categories** at the preselected values of the other explanatory variables  $X_1$  and  $X_2$ , i.e., at the pooled sample means  $\overline{X}_1$  and  $\overline{X}_2$ .

$$
\hat{E}(Y_i | F_i = 0, \overline{X}_1, \overline{X}_2, IN2_i, IN3_i, IN4_i)
$$
\n
$$
= \hat{\beta}_0 + \hat{\beta}_1 \overline{X}_1 + \hat{\beta}_2 \overline{X}_2 + \hat{\beta}_3 \overline{X}_1^2 + \hat{\beta}_4 \overline{X}_2^2 + \hat{\beta}_5 \overline{X}_1 \overline{X}_2 + \hat{\beta}_6 IN2_i + \hat{\beta}_7 IN3_i + \hat{\beta}_8 IN4_i
$$
\n
$$
= \hat{\beta}_0 + \hat{\beta}_1 \overline{X}_1 + \hat{\beta}_2 \overline{X}_2 + \hat{\beta}_3 \overline{X}_1^2 + \hat{\beta}_4 \overline{X}_2^2 + \hat{\beta}_5 \overline{X}_1 \overline{X}_2
$$
\nfor industry 1 (IN2<sub>i</sub> = 0, IN3<sub>i</sub> = 0, IN4<sub>i</sub> = 0)\n
$$
= \hat{\beta}_0 + \hat{\beta}_1 \overline{X}_1 + \hat{\beta}_2 \overline{X}_2 + \hat{\beta}_3 \overline{X}_1^2 + \hat{\beta}_4 \overline{X}_2^2 + \hat{\beta}_5 \overline{X}_1 \overline{X}_2 + \hat{\beta}_6
$$
\nfor industry 2 (IN2<sub>i</sub> = 1, IN3<sub>i</sub> = 0, IN4<sub>i</sub> = 0)\n
$$
= \hat{\beta}_0 + \hat{\beta}_1 \overline{X}_1 + \hat{\beta}_2 \overline{X}_2 + \hat{\beta}_3 \overline{X}_1^2 + \hat{\beta}_4 \overline{X}_2^2 + \hat{\beta}_5 \overline{X}_1 \overline{X}_2 + \hat{\beta}_7
$$
\nfor industry 3 (IN2<sub>i</sub> = 0, IN3<sub>i</sub> = 1, IN4<sub>i</sub> = 0)\n
$$
= \hat{\beta}_0 + \hat{\beta}_1 \overline{X}_1 + \hat{\beta}_2 \overline{X}_2 + \hat{\beta}_3 \overline{X}_1^2 + \hat{\beta}_4 \overline{X}_2^2 + \hat{\beta}_5 \overline{X}_1 \overline{X}_2 + \hat{\beta}_8
$$
\nfor industry 4 (IN2<sub>i</sub> = 0, IN3<sub>i</sub> = 0, IN4<sub>i</sub> = 1)

### *Stata* **commands for** *males***:**

To compute  $\hat{E}(Y_i | F_i = 0, \overline{X}_1, \overline{X}_2, IN2_i = 0, IN3_i = 0, IN4_i = 0)$ 

 $= \hat{\beta}_0 + \hat{\beta}_1 \overline{X}_1 + \hat{\beta}_2 \overline{X}_2 + \hat{\beta}_3 \overline{X}_1^2 + \hat{\beta}_4 \overline{X}_2^2 + \hat{\beta}_5 \overline{X}_1 \overline{X}_2$  $\hat{\beta}_0 + \hat{\beta}_1 \overline{X}_1 + \hat{\beta}_2 \overline{X}_2 + \hat{\beta}_3 \overline{X}_1^2 + \hat{\beta}_4 \overline{X}_2^2$ for industry 1 (IN2<sub>i</sub> = 0, IN3<sub>i</sub> = 0, IN4<sub>i</sub> = 0)

**lincom \_b[\_cons] + \_b[x1]\*x1bar + \_b[x2]\*x2bar + \_b[x1sq]\*x1bar\*x1bar + \_b[x2sq]\*x2bar\*x2bar + \_b[x1x2]\*x1bar\*x2bar**

 $4$ <sup>2</sup>  $2$ 

To compute 
$$
\hat{E}(Y_i | F_i = 0, \overline{X}_1, \overline{X}_2, IN2_i = 1, IN3_i = 0, IN4_i = 0)
$$
  
\n
$$
= \hat{\beta}_0 + \hat{\beta}_1 \overline{X}_1 + \hat{\beta}_2 \overline{X}_2 + \hat{\beta}_3 \overline{X}_1^2 + \hat{\beta}_4 \overline{X}_2^2 + \hat{\beta}_5 \overline{X}_1 \overline{X}_2 + \hat{\beta}_6
$$
 for industry 2 (IN2<sub>i</sub> = 1, IN3<sub>i</sub> = 0, IN4<sub>i</sub> = 0)  
\n**1incom\_b[\_cons] + b[x1]\*x1bar + b[x2]\*x2bar + b[x12]  
\n
$$
= b[x2sg]*x2bar *x2bar + b[x12]*x1bar *x2bar + b[x12]\nTo compute  $\hat{E}(Y_i | F_i = 0, \overline{X}_1, \overline{X}_2, IN2_i = 0, IN3_i = 1, IN4_i = 0)$   
\n
$$
= \hat{\beta}_0 + \hat{\beta}_1 \overline{X}_1 + \hat{\beta}_2 \overline{X}_2 + \hat{\beta}_3 \overline{X}_1^2 + \hat{\beta}_4 \overline{X}_2^2 + \hat{\beta}_5 \overline{X}_1 \overline{X}_2 + \hat{\beta}_7
$$
 for industry 3 (IN2<sub>i</sub> = 0, IN3<sub>i</sub> = 1, IN4<sub>i</sub> = 0)  
\n**1incom_b[_cons] + b[x1]*x1bar + b[x2]*x2bar + b[x2]*x2bar + b[x1sg]*x1bar *x1bar +  
\n
$$
= b[x2sg]*x2bar *x2bar + b[x1x2]*x1bar *x2bar + b[x13]
$$
  
\nTo compute  $\hat{E}(Y_i | F_i = 0, \overline{X}_1, \overline{X}_2, IN2_i = 0, IN3_i = 0, IN4_i = 1)$   
\n
$$
= \hat{\beta}_0 + \hat{\beta}_1 \overline{X}_1 + \hat{\beta}_2 \overline{X}_2 + \hat{\beta}_3 \overline{X}_1^2 + \hat{\beta}_4 \overline{X}_2^2 + \hat{\beta}_5 \overline{X}_1 \overline{X}_2 + \hat{\beta}_8
$$
 for industry 4 (IN2<sub>i</sub>**
$$**

**lincom \_b[\_cons] + \_b[x1]\*x1bar + \_b[x2]\*x2bar + \_b[x1sq]\*x1bar\*x1bar + \_b[x2sq]\*x2bar\*x2bar + \_b[x1x2]\*x1bar\*x2bar + \_b[in4]**

• **For the** *female-male differences* in the **conditional effect of industry**, evaluate the **female-male difference in sample regression functions** for each of the four industry categories at the pre-selected values of the other explanatory variables  $X_1$  and  $X_2$ , i.e., at the pooled sample means  $\overline{X}_1$  and  $\overline{X}_2$ .

$$
\hat{E}(Y_{i} | F_{i} = 1, \overline{x}^{T}, IN2_{i}, IN3_{i}, IN4_{i}) - \hat{E}(Y_{i} | F_{i} = 0, \overline{x}^{T}, IN2_{i}, IN3_{i}, IN4_{i})
$$
\n
$$
= \hat{\delta}_{0} + \hat{\delta}_{1} \overline{X}_{1} + \hat{\delta}_{2} \overline{X}_{2} + \hat{\delta}_{3} \overline{X}_{1}^{2} + \hat{\delta}_{4} \overline{X}_{2}^{2} + \hat{\delta}_{5} \overline{X}_{1} \overline{X}_{2} + \hat{\delta}_{6} IN2_{i} + \hat{\delta}_{7} IN3_{i} + \hat{\delta}_{8} IN4_{i}
$$
\n
$$
= \hat{\delta}_{0} + \hat{\delta}_{1} \overline{X}_{1} + \hat{\delta}_{2} \overline{X}_{2} + \hat{\delta}_{3} \overline{X}_{1}^{2} + \hat{\delta}_{4} \overline{X}_{2}^{2} + \hat{\delta}_{5} \overline{X}_{1} \overline{X}_{2}
$$
\nfor industry 1 (IN2<sub>i</sub> = 0, IN3<sub>i</sub> = 0, IN4<sub>i</sub> = 0)\n
$$
= \hat{\delta}_{0} + \hat{\delta}_{1} \overline{X}_{1} + \hat{\delta}_{2} \overline{X}_{2} + \hat{\delta}_{3} \overline{X}_{1}^{2} + \hat{\delta}_{4} \overline{X}_{2}^{2} + \hat{\delta}_{5} \overline{X}_{1} \overline{X}_{2} + \hat{\delta}_{6}
$$
\nfor industry 2 (IN2<sub>i</sub> = 1, IN3<sub>i</sub> = 0, IN4<sub>i</sub> = 0)\n
$$
= \hat{\delta}_{0} + \hat{\delta}_{1} \overline{X}_{1} + \hat{\delta}_{2} \overline{X}_{2} + \hat{\delta}_{3} \overline{X}_{1}^{2} + \hat{\delta}_{4} \overline{X}_{2}^{2} + \hat{\delta}_{5} \overline{X}_{1} \overline{X}_{2} + \hat{\delta}_{7}
$$
\nfor industry 3 (IN2<sub>i</sub> = 0, IN3<sub>i</sub> = 1, IN4<sub>i</sub> = 0)\n
$$
= \hat{\delta}_{0} + \hat{\delta}_{1} \overline{X}_{1} + \hat{\delta}_{2} \overline{X}_{2} + \
$$

*Stata* **commands for** *female-male differences***:** 

 $4$ <sup>2</sup>  $2$ 

To compute  $\hat{E}(Y_i | F_i = 1, \overline{x}^T, INI_i = 1) - \hat{E}(Y_i | F_i = 0, \overline{x}^T, INI_i = 1)$  $i - 1$   $\mu$   $\mathbf{L} \cdot \mathbf{I}$   $\mathbf{I}$  $\hat{E}_i | F_i = 1, \overline{x}^T, \text{INI}_i = 1) - \hat{E}(Y_i | F_i = 0, \overline{x}^T, \text{INI}_i =$  $=\hat{\delta}_0+\hat{\delta}_1\overline{\rm X}_1+\hat{\delta}_2\overline{\rm X}_2+\hat{\delta}_3\overline{\rm X}_1^2+\hat{\delta}_4\overline{\rm X}_2^2+\hat{\delta}_5\overline{\rm X}_1\overline{\rm X}_2$  $\hat{\delta}_0 + \hat{\delta}_1 \overline{X}_1 + \hat{\delta}_2 \overline{X}_2 + \hat{\delta}_3 \overline{X}_1^2 + \hat{\delta}_4 \overline{X}_2^2 + \hat{\delta}_5$ for industry 1 ( $IN2_i = 0$ ,  $IN3_i = 0$ ,  $IN4_i = 0$ )

**lincom \_b[f] + \_b[fx1]\*x1bar + \_b[fx2]\*x2bar + \_b[fx1sq]\*x1bar\*x1bar + \_b[fx2sq]\*x2bar\*x2bar + \_b[fx1x2]\*x1bar\*x2bar**

To compute 
$$
\hat{E}(Y_i | F_i = 1, \overline{x}^T, IN2_i = 1) - \hat{E}(Y_i | F_i = 0, \overline{x}^T, IN2_i = 1)
$$
  
\n
$$
= \hat{\delta}_0 + \hat{\delta}_1 \overline{X}_1 + \hat{\delta}_2 \overline{X}_2 + \hat{\delta}_3 \overline{X}_1^2 + \hat{\delta}_4 \overline{X}_2^2 + \hat{\delta}_5 \overline{X}_1 \overline{X}_2 + \hat{\delta}_6
$$
 for industry 2 (IN2<sub>i</sub> = 1, IN3<sub>i</sub> = 0, IN4<sub>i</sub> = 0)  
\n**lincom\_b[f] + b[fx1]\*x1bar + b[fx2]\*x2bar + b[fx2]\*x2bar + b[fx1sq]\*x1bar \*x1bar +  
\n-b[fx2sq]\*x2bar \*zbar + b[fx1x2]\*x1bar \*x2bar + b[fin2]  
\nTo compute  $\hat{E}(Y_i | F_i = 1, \overline{x}^T, IN3_i = 1) - \hat{E}(Y_i | F_i = 0, \overline{x}^T, IN3_i = 1)$   
\n
$$
= \hat{\delta}_0 + \hat{\delta}_1 \overline{X}_1 + \hat{\delta}_2 \overline{X}_2 + \hat{\delta}_3 \overline{X}_1^2 + \hat{\delta}_4 \overline{X}_2^2 + \hat{\delta}_5 \overline{X}_1 \overline{X}_2 + \hat{\delta}_7
$$
 for industry 3 (IN2<sub>i</sub> = 0, IN3<sub>i</sub> = 1, IN4<sub>i</sub> = 0)**

**lincom \_b[f] + \_b[fx1]\*x1bar + \_b[fx2]\*x2bar + \_b[fx1sq]\*x1bar\*x1bar + \_b[fx2sq]\*x2bar\*x2bar + \_b[fx1x2]\*x1bar\*x2bar + \_b[fin3]**

To compute 
$$
\hat{E}(Y_i | F_i = 1, \overline{x}^T, IN4_i = 1) - \hat{E}(Y_i | F_i = 0, \overline{x}^T, IN4_i = 1)
$$
  
=  $\hat{\delta}_0 + \hat{\delta}_1 \overline{X}_1 + \hat{\delta}_2 \overline{X}_2 + \hat{\delta}_3 \overline{X}_1^2 + \hat{\delta}_4 \overline{X}_2^2 + \hat{\delta}_5 \overline{X}_1 \overline{X}_2 + \hat{\delta}_8$  for industry 4 (IN2<sub>i</sub> = 0, IN3<sub>i</sub> = 0, IN4<sub>i</sub> = 1)

**lincom \_b[f] + \_b[fx1]\*x1bar + \_b[fx2]\*x2bar + \_b[fx1sq]\*x1bar\*x1bar + \_b[fx2sq]\*x2bar\*x2bar + \_b[fx1x2]\*x1bar\*x2bar + \_b[fin4]**